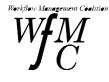

The Workflow Management Coalition Specification

# Workflow Management Coalition Workflow Client Application (Interface 2) Application Programming Interface (WAPI) Specification

Document Number WFMC-TC-1009

15-May-96 Version 1.1

Copyright (C) 1993, 1996 The Workflow Management Coalition

All rights reserved. No part of this publication may be reproduced, stored in a retrieval system, or transmitted in any form or by any means, electronic, mechanical, photocopying, recording or otherwise, without the prior written permission of the Workflow Management Coalition except that reproduction, storage or transmission without permission is permitted if all copies of the publication (or portions thereof) produced thereby contain a notice that the Workflow Management Coalition and its members are the owners of the copyright therein.

This Specification has been authored by Workflow Management Coalition members.

Workflow Management Coalition Avenue Marcel Thiry 204 1200 Brussels Belgium Tel: +32 2 774 96 33 Fax: +32 2 774 96 90 Email: 100113.1555@compuserve.com or WfMC@eyam.be www: http://www.aiai.ed.ac.uk/wfmc or http://www.arms.ohio-state.edu/wfmc

The "WfMC" logo and "Workflow Management Coalition" name are service marks of the Workflow Management Coalition.

Neither the Workflow Management Coalition nor any of its members make any warranty of any kind whatsoever, express or implied, with respect to the Specification, including as to non-infringement, merchantability or fitness for a particular purpose. This Specification is provided "as is".

First printing, November 1995 Second printing, version 1.1, May 1996

| 1. PURPOSE                                                                                                    | 5                |
|----------------------------------------------------------------------------------------------------|------------------|
| 2. AUDIENCE                                                                                                    | 5                |
| 3. OVERVIEW                                                                                                    | 5                |
| <ul> <li>3.1 Design Philosophy</li></ul>                                                                                                    | 6<br>6<br>6<br>7 |
| 4. WAPI DATA TYPES                                                                                                    | 8                |
| <ul> <li>4.1 Basic WAPI Data Types</li> <li>4.2 Other WAPI Data Types</li> <li>4.3 Attributes</li> <li>5. WAPI ERROR RETURN CODES</li></ul> | 8<br>12          |
| 5. WAFI ERROR RETURN CODES                                                                                                    | 13               |
| 6. WAPI DESCRIPTIONS                                                                                                    | 15               |
| 6.1 WAPI Connection Functions                                                                                                    | 18               |
| <ul><li>6.1.2 WMDisconnect</li><li>6.2 WAPI Process Control Functions</li></ul>                                                             |                  |
| 6.2.1 WMOpenProcessDefinitionsList                                                                                                    | 20               |
| 6.2.2 WMFetchProcessDefinition                                                                                                    |                  |
| 6.2.3 WMCloseProcessDefinitionsList                                                                                                    |                  |
| 6.2.5 WMFetchProcessDefinitionState                                                                                                    |                  |
| 6.2.6 WMCloseProcessDefinitionStatesList                                                                                                    |                  |
| 6.2.7 WMChangeProcessDefinitionState                                                                                                    |                  |
| 6.2.8 WMCreateProcessInstance                                                                                                    |                  |
| 6.2.9 WMStartProcess                                                                                                    |                  |
| 6.2.10 WMTerminateProcessInstance                                                                                                    | 30               |
| 6.2.11 WMOpenProcessInstanceStatesList                                                                                                    | 31               |
| 6.2.12 WMFetchProcessInstanceState                                                                                                    | 32               |
| 6.2.13 WMCloseProcessInstanceStatesList                                                                                                    | 33               |
| 6.2.14 WMChangeProcessInstanceState                                                                                                    | 34               |
| 6.2.15 WMOpenProcessInstanceAttributesList                                                                                                  |                  |
| 6.2.16 WMFetchProcessInstanceAttribute                                                                                                    |                  |
| 6.2.17 WMCloseProcessInstanceAttributesList                                                                                                 |                  |
| 6.2.18 WMGetProcessInstanceAttributeValue                                                                                                   |                  |
| 6.2.19 WMAssignProcessInstanceAttribute                                                                                                    |                  |
| 6.3 WAPI Activity Control Functions                                                                                                    |                  |
| 6.3.1 WMOpenActivityInstanceStatesList                                                                                                    |                  |
| 6.3.2 WMFetchActivityInstanceState                                                                                                    |                  |
| 6.3.3 WMCloseActivityInstanceStatesList                                                                                                    |                  |
| 6.3.4 WMChangeActivityInstanceState                                                                                                    |                  |
| 6.3.5 WMOpenActivityInstanceAttributesList<br>6.3.6 WMFetchActivityInstanceAttribute                                                        |                  |
| 0.5.0 <i>www.relenacuvuyinsuuleeaunoule</i>                                                                                                 | 43               |

| 6.3.7 WMCloseActivityInstanceAttributesList | 46 |
|---------------------------------------------|----|
| 6.3.8 WMGetActivityInstanceAttributeValue   |    |
| 6.3.9 WMAssignActivityInstanceAttribute     |    |
| 6.4 WAPI Process Status Functions           | 49 |
| 6.4.1 WMOpenProcessInstancesList            | 50 |
| 6.4.2 WMFetchProcessInstance                |    |
| 6.4.3 WMCloseProcessInstancesList           |    |
| 6.4.4 WMGetProcessInstance                  |    |
| 6.5 WAPI Activity Status Functions          |    |
| 6.5.1 WMOpenActivityInstancesList           |    |
| 6.5.2 WMFetchActivityInstance               |    |
| 6.5.3 WMCloseActivityInstancesList          |    |
| 6.5.4 WMGetActivityInstance                 |    |
| 6.6 WAPI Worklist Functions                 |    |
| 6.6.1 WMOpenWorkList                        | 60 |
| 6.6.2 WMFetchWorkItem                       | 61 |
| 6.6.3 WMCloseWorkList                       | 62 |
| 6.6.4 WMGetWorkItem                         | 63 |
| 6.6.5 WMCompleteWorkItem                    | 64 |
| 6.6.6 WMReassignWorkItem                    | 65 |
| 6.6.7 WMOpenWorkItemAttributesList          | 66 |
| 6.6.8 WMFetchWorkItemAttribute              | 67 |
| 6.6.9 WMCloseWorkItemAttributesList         | 68 |
| 6.6.10 WMGetWorkItemAttributeValue          | 69 |
| 6.6.11 WMAssignWorkItemAttribute            | 70 |
| 6.7 WAPI Administration Functions           | 71 |
| 6.7.1 WMChangeProcessInstancesState         | 71 |
| 6.7.2 WMChangeActivityInstancesState        | 73 |
| 6.7.3 WMTerminateProcessInstances           | 74 |
| 6.7.4 WMAssignProcessInstancesAttribute     | 75 |
| 6.7.5 WMAssignActivityInstancesAttribute    | 76 |
| 6.7.6 WMAbortProcessInstances               | 77 |
| 6.7.7 WMAbortProcessInstance                | 78 |
| 7. APPENDIX A                               | 70 |
|                                             |    |
| 7.1 Additional API Areas                    |    |
| 7.1.1 WFM Data API calls                    |    |
| 7.1.2 Ad hoc activities                     |    |
| 7.1.3 Administration and Maintenance        | 79 |
| 7.1.4 Names and Roles                       |    |
| 7.2 Additional Issues                       |    |
| 7.2.1 Error reporting and control           |    |
| 7.2.2 Synchpoint processing                 |    |
| 7.2.3 Security                              |    |
| 7.2.4 Locking                               |    |
| 7.2.5 Process Integrity                     | 80 |

# 1. Purpose

The purpose of this document is to specify standard workflow management Application Programming Interfaces (API) which can be supported by WFM products. These API calls provide for a consistent method of access to WFM functions in cross-product WFM Engines. The API set is named Workflow Application Programming Interfaces (WAPI).

This document defines the API specifications of the Workflow Management Coalition for building workflow-enabled applications (Interface 2 in the Workflow Reference Model).

This document is directly associated to the documents:

- Workflow Management Coalition Glossary
- Workflow Management Coalition Interface 2 WAPI Naming Conventions

The three documents constitute the complete specification.

# 2. Audience

The intended audience of this document includes all participants in the workflow industry. Comments should be addressed to the Workflow Management Coalition.

# 3. Overview

The support of these interfaces in WFM products allow the implementation of front-end applications which need to access WFM Engine functions (Workflow services). Such implementations might be written by WFM exploiters or ISVs. Implementation of these API calls are also intended to allow the workflow applications to be adjusted to operate with different WFM Engines using this common API interface.

These API calls should allow a WFM exploiter to have a single end user interface and functions set regardless of the number of WFM products existing in an installation. WAPI calls may be implemented in a number of languages. The first Coalition specification will be for the 'C' language. The API operates as CALLS. No assumption is may regarding the underlying implementation of the CALLS in a particular WFM product implementation. The WAPI calls are for use at run-time. That is, when processes are executing or are to be executed. They would normally be used by workflow applications (e.g. worklist handlers, cooperating applications) but may also be used by a WFM Engine when it wishes to interact with another WFM product within the context of the API functions.

Through its set of functions, the WAPI provides a set of workflow services that a Workflow Enactment Service provides. The WAPI does not assume any specific user interface, but rather it specifically assumes that the user interface of the workflow enabled application, that uses these services, provides its own user interface, that depends solely on the application development environment facilities where it is implemented. The WFM Engine functions can broadly be classified in the following areas:

- WAPI Connection Functions
- WAPI Process Control Functions
- WAPI Activity Control Functions
- WAPI Process Status Functions
- WAPI Activity Status Functions
- WAPI Worklist Functions
- WAPI Administration Functions

# 3.1 Design Philosophy

There are a number of design assumptions and constraints that provide a framework or philosophy for the definition of this specification.

# 3.2 Design Assumptions

**Incremental Set of Functions.** It is assumed that as the WFM technology evolves, likewise the specifications defined in this document will evolve and will have additions in subsequent versions of this document.

- Strings are defined with buffer sizes allocated in bytes. Strings are assumed to be zero terminated.
- The workflow engine may have security restrictions that may cause an error to be returned to a user for some of the API calls.
- The specific calls to change state have to be supported by all vendors. The generic state changes are reserved for vendor specific states. In the future, it is expected that a common set of states will evolve.
- Each process definition must have a unique ID within an administrative scope.
- Each process instance must have a unique ID within an administrative scope.
- Each activity instance must have a unique ID within a process instance.
- Each work item must have a unique ID within a process instance.
- Process Instance ID is unique to the workflow engines from which it is available. It is the responsibility of the workflow engine to ensure a unique identifier within this scope.

# 3.3 Design Objectives

**Ease of Implementation.** The API specification must be easy to implement by a wide range of vendors. This also implies that the specification will be able to be implemented by multiple vendors in a reasonably short period of time.

# 3.4 Defined Terms and Abbreviations

The terms used in this document are defined in the WFM Coalition Glossary.

# 3.5 Reference Documents

The following documents are associated with this document and should be used as a reference.

- WFM Coalition Reference Model
- WFM Coalition Glossary
- WFM Coalition WAPI Naming Conventions

# 3.6 Conformance

A vendor can not claim conformance to this or any other WfMC specification unless specifically authorized to make that claim by the WfMC. The WfMC grants this permission only upon the verification of the particular vendor's implementation of the published specification, according to the conformance requirements and applicable test procedures defined by the WfMC.

# 3.7 WAPI Naming Conventions

The Working group has proposed a set of standards for handling the naming conventions of the different implementation of the Workflow API. These naming conventions standards are described in the document *Workflow Management Coalition Interface 2 WAPI Naming Conventions* (Document Number WFMC-TC-1013).

# 4. WAPI Data Types

This section describes the WAPI data types. These data types are used in the WAPI calls as input and output parameters.

# 4.1 Basic WAPI Data Types

This subsection contains definitions of the basic Workflow Management types that are operating system or platform dependent.

| typedef                       | short                                                 | short | WMTInt8;<br>WMTInt16;<br>WMTInt32;<br>WMTUInt8;<br>WMTUInt8;<br>WMTUInt16; |
|-------------------------------|-------------------------------------------------------|-------|----------------------------------------------------------------------------|
| typedef<br>typedef<br>typedef | WMTInt8<br>WMTText<br>WMTInt8<br>WMTInt16<br>WMTInt32 |       | WMTText;<br>*WMTPText;<br>*WMTPInt8;<br>*WMTPInt16;<br>*WMTPInt32;         |
| typedef                       | WMTInt8<br>WMTUInt8<br>WMTText                        |       | WMTBoolean;<br>*WMTPointer;<br>*WMTPPrivate;                               |
| #define<br>#define<br>#define | WMFalse                                               |       | ((WMTPointer)0)<br>0<br>(!WMFalse)                                         |

# 4.2 Other WAPI Data Types

This subsection contains definitions of the Workflow Management types that are specific to the structures and objects defined in this specification.

Strings in this specification, are assumed to be zero terminated. The maximum string length for names, keywords and identifiers in this specification is 63 characters hosted in a 64 byte text array. The following macro definition specifies this typical size:

#define NAME\_STRING\_SIZE 64

All strings in this specification are defined as text arrays, such as:

WMTText user\_identification[NAME\_STRING\_SIZE];

Given this, in the example above the string can include up to a maximum of 63 real characters.

In some other cases, the fixed size structures for data reference and unique ids are also defined through the following macro definitions:

#define UNIQUE\_ID\_SIZE 64

All WAPI function calls have a uniform error return datatype:

| typedef struct   |            |
|------------------|------------|
| {                |            |
| WMTInt16         | main code; |
| WMTInt16         | sub_code;  |
| } WMTErrRetType; |            |

This data type is shared among all API calls. All other data types are shown along with the WAPI description for each individual call.

This error return datatype is a Int32 word that has two Int16 elements for error returns. The main\_code element contains the main error return code, while the sub\_code element contains a code that further specifies the nature of the error. For example, the main\_code error code wm\_INVALID\_PROCESS\_INSTANCE (see Error Return Codes below), would include in its sub\_code set of codes a further, more detailed reason why the process instance is invalid.

This specification assumes that the Coalition will specify a subset of the main\_code codes, leaving for vendor specific implementation the remaining main\_code codes and the set of sub\_code codes to provide extensibility and specialization of error codes.

```
typedef struct
       WMTText user_identification[NAME_STRING_SIZE];
                                             // The identification of the workflow
                                                participant on whose behalf the Workflow
                                                Application will be operating. The
                                                value specified may represent a human, a
                                                device, etc. This identification is
                                                normally used for security checking,
                                                accounting, etc.
       WMTText password[NAME_STRING_SIZE];
       WMTText engine_name[NAME_STRING_SIZE];
                                             // The identification of the WFM Engine to
                                                whom the subsequent API calls are to be
                                                directed. This information would not be
                                                required for some WFM products in the
                                                normal case. However, it is required for
                                                those Workflow Applications which
                                                interact with multiple WFM Engines.
                                                                                    This
                                                would be a symbolic name which is
                                                resolved through a lookup facility.
       WMTText scope[NAME_STRING_SIZE];
                                             // Identification of scope for the
                                                application. If scope is not relevant,
                                                then this field would be empty and
                                                ignored.
}WMTConnectInfo;
typedef WMTConnectInfo *WMTPConnectInfo;
typedef struct
ł
       WMTUInt32
                             session id;
                                            // locally unique ID for the session
       WMTPPrivate
                                           // pointer to a private structure containing
                            pprivate;
                                                vendor specific information.
}WMTSessionHandle;
typedef WMTSessionHandle *WMTPSessionHandle;
```

```
typedef struct
         WMTInt32 filter_type; // Includes basic types and SQL String
WMTInt32 filter_length; // Length (in bytes) of value
WMTText attribute_name [NAME_STRING_SIZE]
WMTUInt32 comparison; // one of: <, >, =, !=, <=, <=
WMTPText filter_string;</pre>
}WMTFilter;
typedef WMTFilter *WMTPFilter;
// The first 255 filter types will be reserved. These will be used for filtering on
    attributes of process control data and process relevant data. The specific code values for these codes are included in the WFM Coalition Interface 2 WAPI Naming Conventions
    specification document.
\ensuremath{\prime\prime}\xspace In this specification there are two types of filters. One type is useful for
    comparisons with and between attribute values. In this case, the filter_string
    includes the attribute value that the attribute is compared against. The second type
    is a more general mechanism in which the filter_string represents the whole argument
    (typically a full SQL argument). If filter_type is a SQL string, the filter_string
will point to a SQL clause with the syntax of a WHERE clause in the SQL 92 standard
    language specification.
typedef struct
ł
         WMTUInt32
                         query_handle;
}WMTQueryHandle;
typedef WMTQueryHandle *WMTPQueryHandle;
typedef struct
ł
         WMTText
                          wf_participant[NAME_STRING_SIZE];
}WMTWflParticipant;
typedef WMTWflParticipant *WMTPWflParticipant;
typedef struct
         WMTText proc_def_id[UNIQUE_ID_SIZE];
}WMTProcDefID;
typedef WMTProcDefID *WMTPProcDefID;
typedef struct
ł
         WMTText activity_id[NAME_STRING_SIZE];
}WMTActivityID;
typedef WMTActivityID *WMTPActivityID;
typedef struct
{
         WMTText proc_def_state[NAME_STRING_SIZE];
} WMTProcDefState;
typedef WMTProcDefState *WMTPProcDefState; // pointer to a 63-byte string
typedef struct
      // This is the minimum list of elements at this time. Future versions to provide
         extensibility for this structure.
         WMTText process_name[NAME_STRING_SIZE];
WMTProcDefID proc_def_id;
WMTProcDefState state;
} WMTProcDef;
```

```
typedef WMTProcDef *WMTPProcDef;
```

## Version 1.1 Copyright © 1993, 1996, The Workflow Management Coalition

15-May-96

```
typedef struct
ł
         WMTText proc_inst_id[UNIQUE_ID_SIZE];
}WMTProcInstID;
typedef WMTProcInstID *WMTPProcInstID;
typedef struct
ł
         WMTText proc_inst_state[NAME_STRING_SIZE];
} WMTProcInstState;
typedef WMTProcInstState *WMTPProcInstState; // pointer to a 63-byte string
typedef struct
ł
      // This is the minimum list of elements at this time. Future versions to provide
         extensibility for this structure.
         WMTText process_name[NAME_STRING_SIZE];
WMTProcInstID proc_inst_id;
WMTProcDefID proc_def_id;
WMTProcInstState state;
WMTInt32 priority;
WMTWflParticipant proc_participants[20];
//up to 20 62 chrometer
                                                //up to 20 63 character long participant identifiers
} WMTProcInst;
typedef WMTProcInst *WMTPProcInst;
typedef struct
         WMTText activity_inst_id[UNIQUE_ID_SIZE];
}WMTActivityInstID;
typedef WMTActivityInstID *WMTPActivityInstID;
typedef struct
{
         WMTText activity_inst_state[NAME_STRING_SIZE];
} WMTActivityInstState;
typedef WMTActivityInstState *WMTPActivityInstState;
typedef struct
{
    ^{\prime\prime} This is the minimum list of elements at this time. Future versions to provide
         extensibility for this structure.
         WMTText activity_name[NAME_STRING_SIZE];
WMTActivityInstID activity_inst_id;
WMTProcInstID proc_inst_id;
WMTActivityInstState state;
WMTInt32 priority;
WMTWflParticipant activity_participants[10];
//up to 10 63 character i
                                                 //up to 10 63 character long participant identifiers
} WMTActivityInst;
```

```
typedef WMTActivityInst *WMTPActivityInst;
```

```
typedef struct
{
    WMTText work_item_id[UNIQUE_ID_SIZE];
}WMTWorkItemID;
typedef WMTWorkItemID *WMTPWorkItemID;
typedef struct
{
    // This is the minimum list of elements at this time. Future versions to provide
    extensibility for this structure.
    WMTText workitem_name[NAME_STRING_SIZE];
    WMTWorkItemID workitem_id;
    WMTActivityInstID activity_inst_id;
    WMTProcInstID proc_inst_id;
    WMTInt32 priority;
    WMTWorkItem;
}
WMTWorkItem *WMTPWorkItem;
```

```
--
```

# 4.3 Attributes

This specification does not make any assumption about the binding that workflow applications will make of retrieved attributes and their values. It is up to the specific application to manage this binding. The API manages attributes as a set of four elements:

| WMTText  | attribute_name[NAME_STRING_SI | ZE] | ;                              |
|----------|-------------------------------|-----|--------------------------------|
| WMTInt32 | attribute_type;               | //  | type of the attribute          |
| WMTInt32 | attribute_length;             | 11  | length of the attribute value  |
| WMTPText | pattribute_value;             | //  | pointer to the attribute value |

All API calls in this specification that deal with attributes, take each individual element as separate parameter for the call.

The following type definitions are used for attribute name:

```
typedef WMTText WMTAttrName[NAME_STRING_SIZE];
typedef WMTAttrName *WMTPAttrName;
```

These attributes are of the kind called *Process Control* and *Process Relevant Data*. Some attributes of process instances, activity instances and work items could be: priority, state, start\_time, description, instance\_name, workflow\_participant.

# 5. WAPI Error Return Codes

This section describes the minimal set of WAPI error return codes. These error codes correspond to the main\_code element of the WMTErrRetType datatype defined above. The specific code values for these codes are included in the *WFM Coalition WAPI Naming Conventions* specification document.

The minimal set of main\_code error return codes are:

#### WM\_SUCCESS

Indicates that the API call completed successfully.

#### WM\_CONNECT\_FAILED

Indicates that the WMConnect call failed.

#### WM\_INVALID\_PROCESS\_DEFINITION

Indicates that the process definition ID that was passed as parameter to an API call was not valid, or it was not recognized by the servicing workflow engine.

#### WM\_INVALID\_ACTIVITY\_NAME

Indicates that the activity name that was passed as parameter to an API call was not valid, or was not recognized by the servicing workflow engine.

#### WM\_INVALID\_PROCESS\_INSTANCE

Indicates that the process instance ID that was passed as parameter to an API call was not valid, or was not recognized by the servicing workflow engine.

#### WM\_INVALID\_ACTIVITY\_INSTANCE

Indicates that the process instance ID that was passed as parameter to an API call was not valid, or was not recognized by the servicing workflow engine.

#### WM\_INVALID\_WORKITEM

Indicates that the work item ID that was passed as parameter to an API call was not valid, or was not recognized by the servicing workflow engine.

#### WM\_INVALID\_ATTRIBUTE

Indicates that the attribute that was passed as parameter to an API call was not valid, or was not recognized by the servicing workflow engine.

#### WM\_ATTRIBUTE\_ASSIGNMENT\_FAILED

Indicates that the workflow engine was not able to complete the attribute assignment requested.

#### WM\_INVALID\_STATE

Indicates that a state was not valid, or was not recognized by the servicing workflow engine.

#### WM\_TRANSITION\_NOT\_ALLOWED

Indicates that the state transition requested was not valid, or was not recognized by the servicing workflow engine.

### WM\_INVALID\_SESSION\_HANDLE

Indicates that the session ID that was passed as parameter to an API call was not valid, or was not recognized by the servicing workflow engine.

#### WM\_INVALID\_QUERY\_HANDLE

Indicates that the query handle ID that was passed as parameter to an API call was not valid, or was not recognized by the servicing workflow engine.

#### Version 1.1 Copyright © 1993, 1996, The Workflow Management Coalition

#### WM\_INVALID\_SOURCE\_USER

Indicates that the participant "source user" that was passed as parameter to an API call was not valid, or was not recognized by the servicing workflow engine.

#### WM\_INVALID\_TARGET\_USER

Indicates that the participant "target user" that was passed as parameter to an API call was not valid, or was not recognized by the servicing workflow engine.

#### WM\_INVALID\_FILTER

Indicates that the filter structure or values that were passed as parameter to an API call was not valid, or was not recognized by the servicing workflow engine.

#### WM\_LOCKED

Reserved for situations in which the servicing workflow engine implements "locking" of workflow entities (process definitions, process instances, activities, work items, etc.) to indicate that the entity is locked at the moment in which its access is requested.

#### WM\_NOT\_LOCKED

Reserved for situations in which the servicing workflow engine implements "locking" of workflow entities (process definitions, process instances, activities, work items, etc.) to indicate that the entity is **not** locked at the moment in which its access is requested.

### WM\_NO\_MORE\_DATA

Indicates that a **fetch** query call has reached the end of the list of valid entities to be returned. This error return code is used to implement queries of lists of workflow entities, it indicates that all the entities of the list that matched the selection criterion have already been returned.

#### WM\_INSUFFICIENT\_BUFFER\_SIZE

Indicates that the buffer size that was passed to an API call is insufficient to hold the data that it is supposed to receive.

# 6. WAPI Descriptions

This section describes the WAPI calls. They are grouped as follows:

- WAPI Connection Functions
- WAPI Process Control Functions
- WAPI Activity Control Functions
- WAPI Process Status Functions
- WAPI Activity Status Functions
- WAPI Worklist Functions
- WAPI Administration Functions

The specification of the WAPI calls that follows includes a specification of parameters with indications of the direction of data passing:

*in* for parameters with data being passed to the API from the calling application for parameters with data being passed from the API to the calling application.

It should be noted, that in the "C" language interface, parameters that are specified as <u>out</u> require a pointer to be passed from the calling application to the API. The API in turn will return the appropriate data in the space pointed to by the pointer. The specification of these <u>in</u> and <u>out</u> parameters is provided to clarify the specific purpose of these parameters in the calls.

# 6.1 WAPI Connection Functions

### **Connected/Connectedless Overview**

The Coalition **WMConnect** /**WMDisconnect** API commands are intended to bound a set of related work by the application using them. When issued, the **WMConnect** returns a handle whose value is used on all other Coalition API calls. The handle value is unique and relates API calls which are issued between a **WMConnect** /**WMDisconnect** pair instance. The **WMConnect** command allows information to be supplied once and to remain valid until a **WMDisconnect** occurs.

Information supplied during the **WMConnect** (see the ConnectInfo structure in the **WMConnect** call) includes identification information relating to who/what is requesting services from the WFM Engine for use by an authentication service. The structure of the session handle that is returned by the **WMConnect** call is a pointer to a structure that contains a session ID and another structure pointer containing vendor specific information. (See the Session Handle structure in the **WMConnect** call.)

For those workflow servers that establish a connection, the session ID and the pointer to the vendor specific information would be returned by the workflow engine. For those workflow servers that do not establish a connection, the session ID would be set to 0, and a pointer to the connection information that was passed in by the user will be stored in the private structure contained in the session handle structure.

### **Operation between the API and the Engine**

The construction of the Coalition API calls are intended to have little impact on the operational structure of how a WFM product supports them. The API calls are considered to be protocol neutral in that once the API boundary is crossed, different types of mechanisms may be employed to deliver the request to the

WFM engine. A particular WFM product's method of interacting between the API calls and the WFM Engine functions may be RPC, conversational, messaging (connectedless) or others.

If a messaging mechanism is used by a WFM product, the receipt of a **WMConnect** may result in the determination of what messaging queue is to be used for interaction between its API support and the WFM engine functions, plus establishing control information to link that queue to subsequent API calls which use a particular handle. If the WFM engine is remote, it may also send a setup type of message to the engine.

If a conversational mechanism is used by a WFM product, and the WFM engine is remote, the receipt of a **WMConnect** may result in the establishment of a communications session between the code supporting the API calls and the WFM engine.

If a data base is being used, one of the results of the **WMConnect** may be the establishment of a connection to the appropriate data store facility.

A particular WFM product may choose to accept the **WMConnect** command, return a handle, and ignore the fact that it occurred.

The above are examples of possible operations performed by different WFM products in support of a **WMConnect** command. Obviously, more are possible.

In some cases, a product will be required to connect a single workstation to multiple WFM engines. It is possible that multiple **WMConnect** commands are active concurrently and the subsequent API commands be directed to the correct WFM engine. The **WMConnect** command may be used to designate a particular engine. The handle returned from the **WMConnect** command may be used on subsequent API calls to link those which relate to a engine.

The results of a **WMDisconnect** command is may vary, again depending upon a particular WFM product implementation. Its purpose is to indicate that the application issuing the preceding API calls will no longer be accessing the WFM engine functions within the previous context. In some products, upon receipt of a **WMDisconnect** command, communications and other resource types may be released.

#### Application Operation when using the API calls

The operational structure of an application as it relates to the use of the Coalition API calls is affected by the way the API calls are constructed. The current construction of the Coalition API calls result in the code segment of the application making the API call to run in blocked mode. That is, the application will issue an API command and 'wait' for a response from what it perceives as the WFM engine. When making the API call, the application code segment gives up control to the API and does not regain control until the API command is satisfied.

Much of the time, the API commands will be issued due to a workflow participant's direction via the application's End User Interface (EUI). Most of the current API commands are not such that a workflow participant would be interested in making the request, doing something else, and then sometime later (via a process/queue/whatever) viewing the real response to the request. With the request types supported by the API set, it would normally be the case that a workflow participant would want to see the response to the request as soon as possible.

The API calls could be constructed in such a way to allow the application code segment making the API call to run in unblocked mode. That is, to make the API call 'immediate return' rather than waiting for the actual response to the requested action. If this were done, the Coalition would need to define additional functions to support connectedless mode of operation (in some manner, get the asynchronous response when it did arrive and get it to the workflow participant).

The **WMConnect** / **WMDisconnect** API commands themselves have nothing to do with the ability of an application to run connected or connectedless as they are now defined.

### Synchronous vs Asynchronous Calls

Most API calls in the WAPI call set are synchronous calls. In particular all the query related API calls are synchronous. Other calls may have some asynchronous behavior in that the call itself will return synchronously to the caller program, but the work specified by the call may be executed by the Workflow Engine at a later time, letting the application proceed. This set of API calls will not include any Call-Back mechanism to synchronize asynchronous calls.

# 6.1.1 WMConnect

# NAME

WMConnect - Connect to the WFM Engine for this series of interactions

# DESCRIPTION

The **WMConnect** command informs the WFM Engine that other commands will be originating from this source.

| WMTErrRetType <b>W</b>           | MConnect (<br><u>in</u> WMTPConnectInfo pconnect_info,<br><u>out</u> WMTPSessionHandle psession_handle)                                                                                                    |
|----------------------------------|----------------------------------------------------------------------------------------------------|
| Argument                         | Description                                                                                                    |
| pconnect_info<br>psession_handle | Pointer to structure containing the information required to create a connection.<br>Pointer to a structure containing information which can be passed to the WFM<br>Engine on all subsequent API calls which would identify interactions within the<br><b>WMConnect</b> / <b>WMDisconnect</b> bounds, that define a participant's session<br>interaction with the Engine. These handles are opaque so that in connectedless<br>environments the handles include participants identities and passwords rather<br>than session identification. There will be a special value for a handle to<br>indicate failure of the function. |

### ERROR RETURN VALUE

WM\_SUCCESS WM\_CONNECT\_FAILED

# 6.1.2 WMDisconnect

# NAME

WMDisconnect - Disconnect from the WFM Engine for this series of interactions

### DESCRIPTION

The **WMDisconnect** command tells the WFM Engine that no more API calls will be issued from this source using the named handle. The WFM Engine could discard state data being held or take other closure actions.

WMTErrRetType **WMDisconnect (** <u>*in*</u> WMTPSessionHandle **psession\_handle**)

### ERROR RETURN VALUE

WM\_SUCCESS WM\_INVALID\_SESSION\_HANDLE

# 6.2 WAPI Process Control Functions

Process Control Functions can be defined as those which change the operational state of one or more process instances. These API calls are intended for use by the WFM end user application. However, some of the API calls, or parameters within some of the API calls, may affect multiple users and would normally be restricted to the use of a process administrator.

# 6.2.1 WMOpenProcessDefinitionsList

### NAME

**WMOpenProcessDefinitionsList** - Specifies and opens the query to produce a list of all process definitions that meet the selection criterion of the filter.

# DESCRIPTION

This command may also be used by a manager or process administrator to get a list of process definitions so they may view which processes are startable by particular persons. This command directs the WFM Engine to open the query to provide a list of process definitions which are available to a particular workflow participant, some of which may be startable by the participant. It is assumed that not all processes in an organization may be started by all workflow participants. One of the uses of this API is to allow a workflow participant to view which processes he/she can start with the expectation that the next action by the workflow participant would be to pick one to be started.

This command will return a query handle for a list of process definitions that match the specified value for the attribute. The command will also return, optionally, the total *count* of definitions available. If the count is requested and the implementation does not support it, the command will return a pcount value of -1. If pproc\_def\_filter is NULL, then the function, with the corresponding fetch calls will return the list of ALL process definitions.

(**Note**: This API does not change the state of process or activity instances per the definition above of Process Control Functions. It is included in this section because it might normally lead to the execution of other API calls which would cause operational state changes.)

#### WMTErrRetType WMOpenProcessDefinitionsList (

- in WMTPSessionHandle psession\_handle,
- in WMTPFilter pproc\_def\_filter,
- in WMTBoolean count\_flag,
- out WMTPQueryHandle pquery\_handle,
- out WMTPInt32 pcount)

| Argument Name    | Description                                                                       |
|------------------|-----------------------------------------------------------------------------------|
| psession_handle  | Pointer to a structure containing information about the context for this action.  |
| pproc_def_filter | Filter associated with the process definition.                                    |
| count_flag       | Boolean flag that indicates if the total count of definitions should be returned. |
| pquery_handle    | Pointer to a structure containing a unique query information.                     |
| pcount           | Total number of process definitions that fulfill the filter condition.            |

### ERROR RETURN VALUE

WM\_SUCCESS WM\_INVALID\_SESSION\_HANDLE WM\_INVALID\_FILTER

# REQUIREMENTS

No requirements are assumed to exist with regard to the type of process model.

No requirements are assumed to exist with regard to how workflow participant's are identified within the WFM Engine.

### **RATIONALE FOR API**

This command and the corresponding fetch calls allows a workflow participant to retrieve the process definition ids which a workflow participant is authorized to start. They might be used in conjunction with the WMCreateProcessInstance and WMStartProcess API calls to start a particular named process.

# 6.2.2 WMFetchProcessDefinition

### NAME

**WMFetchProcessDefinition** - Returns the next process definition from the set of process definitions that met the selection criterion stated in the WMOpenProcessDefinitionsList call.

### DESCRIPTION

This command directs the WFM Engine to provide one process definition from the list of process definitions which are available to a particular workflow participant, some of which may be startable by the participant. It is assumed that not all processes in an organization may be started by all workflow participants. One of the uses of this API is to allow a workflow participant to view which processes he/she can start with the expectation that the next action by the workflow participant would be to pick one to be started. This fetch function, as well as all other fetch functions in this API, will return subsequent items after every call, one at a time. The fetch process is complete when the function returns the error WM\_NO\_MORE\_DATA. The sort order in which the items are returned is specific of the workflow engine servicing the call, no specific order should be assumed.

 WMTErrRetType
 WMFetchProcessDefinition (

 in
 WMTPSessionHandle psession\_handle,

 in
 WMTPQueryHandle pquery\_handle,

 out
 WMTPProcDef pproc\_def\_buf\_ptr)

| psession_handle   | Pointer to a structure containing information about the context for this action. |
|-------------------|----------------------------------------------------------------------------------|
| pquery_handle     | Identification of the specific query handle returned by the                      |
|                   | WMOpenProcessDefinitionsList query command.                                      |
| pproc_def_buf_ptr | Pointer to a buffer area provided by the client application where the process    |
|                   | definition structure will be placed.                                             |

### ERROR RETURN VALUE

WM\_SUCCESS WM\_INVALID\_SESSION\_HANDLE WM\_INVALID\_PROCESS\_DEFINITION WM\_INVALID\_QUERY\_HANDLE WM\_NO\_MORE\_DATA

# 6.2.3 WMCloseProcessDefinitionsList

# NAME

WMCloseProcessDefinitionsList - Closes the query of process definitions.

# DESCRIPTION

| WMTErrRetType | WMCloseProce | essDefinitionsList(                                                        |
|---------------|--------------|----------------------------------------------------------------------------|
|               |              | GessionHandle <b>psession_handle,</b><br>QueryHandle <b>pquery_handle)</b> |

| Argument Name                    | Description                                                                                                    |
|----------------------------------|----------------------------------------------------------------------------------------------------|
| psession_handle<br>pquery_handle | Pointer to a structure containing information about the context for this action.<br>Identification of the specific query handle returned by the<br>WMOpenProcessDefinitionsList query command. |

# ERROR RETURN VALUE

WM\_SUCCESS WM\_INVALID\_SESSION\_HANDLE WM\_INVALID\_QUERY\_HANDLE

# 6.2.4 WMOpenProcessDefinitionStatesList

# NAME

**WMOpenProcessDefinitionStatesList** - Specifies and opens the query to produce the list of states of the process definition that match the filter criterion.

### DESCRIPTION

This command will return a query handle for a list of states for a process definition. The command will also return, optionally, the total *count* of definitions available. If the count is requested and the implementation does not support it, the command will return a pcount value of -1.

One of the uses of this API, together with the corresponding fetch and close calls is to allow a workflow application to query the Workflow Engine for the available states of the process definition that match the filter criterion, in order to offer this list to the application user. For example, process definitions, or *enabled* (thus disallowing temporarily the creation of new process definitions), or *enabled* (thus allowing again the creation of new process definitions based on the named definition). If <code>pproc\_def\_state\_filter</code> is NULL, then the function, with the corresponding fetch calls will return the list of ALL states available for the definition.

|                                   | enProcessDefinitionStatesList (<br><u>n</u> WMTPSessionHandle psession_handle,<br><u>n</u> WMTPProcDefID pproc_def_id,<br><u>n</u> WMTPFilter pproc_def_state_filter,<br><u>n</u> WMTBoolean count_flag,<br><u>ut</u> WMTPQueryHandle pquery_handle,<br><u>but</u> WMTUInt32 pcount) |
|-----------------------------------|----------------------------------------------------------------------------------------------------|
| Argument Name                     | Description                                                                                                    |
| psession_handle                   | Pointer to a structure containing information about the context for this action.                                                                                                    |
| pproc_def_id                      | Pointer to a structure containing the unique process definition ID.                                                                                                    |
| <pre>pproc_def_state_filter</pre> | Filter associated with the process definition state.                                                                                                    |
| count_flag                        | Boolean flag that indicates if the total count of process definition states                                                                                                    |
|                                   | should be returned.                                                                                                    |
| pquery_handle                     | Pointer to a structure containing a unique query information.                                                                                                    |
| pcount                            | Total number of states for this process definition.                                                                                                    |

#### ERROR RETURN VALUE

WM\_SUCCESS WM\_INVALID\_SESSION\_HANDLE WM\_INVALID\_PROCESS\_DEFINITION

# 6.2.5 WMFetchProcessDefinitionState

# NAME

**WMFetchProcessDefinitionState** - Returns the next process definition state, from the list of states of the process definition that match the filter criterion.

WMOpenProcessDefinitionStatesList query command.

Pointer to a buffer area provided by the client application where the state name

### DESCRIPTION

This command returns a process definition state. This fetch function will return subsequent process definition states after every call. The fetch process is complete when the function returns the error WM\_NO\_MORE\_DATA.

| WMTErrRetType <b>b</b>           | <b>MFetchProcessDefinitionState</b> (<br><u>in</u> WMTPSessionHandle <b>psession_handle</b> ,<br><u>in</u> WMTPQueryHandle <b>pquery_handle</b> ,<br><u>out</u> WMTPProcDefState <b>pproc_def_state</b> ) |
|----------------------------------|----------------------------------------------------------------------------------------------------|
| Argument Name                    | Description                                                                                                    |
| psession_handle<br>pquery_handle | Pointer to a structure containing information about the context for this action.<br>Identification of the specific query handle returned by the                                                           |

pproc\_def\_state

#### **ERROR RETURN VALUE**

WM\_SUCCESS WM\_INVALID\_SESSION\_HANDLE WM\_INVALID\_QUERY\_HANDLE WM\_NO\_MORE\_DATA

will be placed.

# 6.2.6 WMCloseProcessDefinitionStatesList

# NAME

WMCloseProcessDefinitionStatesList - Closes the query for process definition states.

### DESCRIPTION

| WMTErrRetType <b>W</b> | MCloseProcessDefinitionStatesList (inWMTPSessionHandle psession_handle,inWMTPQueryHandle pquery_handle)             |
|------------------------|----------------------------------------------------------------------------------------------------|
| Argument Name          | Description                                                                                                    |
| psession_handle        | Pointer to a structure containing information about the context for this action.                                    |
| pquery_handle          | Identification of the specific query handle returned by the <b>WMOpenProcessDefinitionStatesList</b> query command. |

### ERROR RETURN VALUE

WM\_SUCCESS WM\_INVALID\_SESSION\_HANDLE WM\_INVALID\_QUERY\_HANDLE

# 6.2.7 WMChangeProcessDefinitionState

# NAME

WMChangeProcessDefinitionState - Changes the state of the named process definition.

### DESCRIPTION

This command is defined to allow a process definition to be changed temporarily to a specific state such as *disabled* (thus disallowing temporarily the creation of new process definitions), or *enabled* (thus allowing again the creation of new process definitions based on the named definition).

| WMTErrRetType <b>WM(</b> | ChangeProcessDefinitionState (<br><u>in</u> WMTPSessionHandle psession_handle,<br><u>in</u> WMTPProcDefID pproc_def_id,<br><u>in</u> WMTPProcDefState pproc_def_state) |
|--------------------------|----------------------------------------------------------------------------------------------------|
| Argument Name            | Description                                                                                                    |
| psession_handle          | Pointer to a structure containing information about the context for this action.                                                                                       |
| pproc_def_id             | Pointer to a structure containing a unique process definition ID.                                                                                                    |
| pproc_def_state          | Pointer to a structure that contains the name of the state to change the process definition to.                                                                        |

### ERROR RETURN VALUE

WM\_SUCCESS WM\_INVALID\_SESSION\_HANDLE WM\_INVALID\_PROCESS\_DEFINITION WM\_INVALID\_STATE WM\_TRANSITION\_NOT\_ALLOWED

#### REQUIREMENTS

Each process definition must have a unique ID within an administrative scope.

### **RATIONALE FOR API**

This API allows the possible intervention of a process administrator in a running process. This might be for the purpose of changing the process definition and having all subsequently created definitions reflect the new definition.

# 6.2.8 WMCreateProcessInstance

# NAME

WMCreateProcessInstance - Create an instance of a previously defined process.

### DESCRIPTION

An operational instance of the named process definition will be created by a WFM Engine as the result of this command. A call to WMStartProcess would then start the process.

To assign attributes to the process instance, you will make multiple calls to WMAssignProcessInstanceAttribute.

The process instance ID returned by this call is valid and reliable until WMStartProcess is called, at which time it may be reassigned to a new value.

| WMTErrRetType | WMCreateProcessInstance | ( |
|---------------|-------------------------|---|
|---------------|-------------------------|---|

- <u>in</u> WMTPSessionHandle psession\_handle,
- <u>in</u> WMTPProcDefID **pproc\_def\_id**, <u>in</u> WMTPText **pproc\_inst\_name**,
- out WMTPProcInstID pproc\_inst\_id)

| Argument Name | Description |
|---------------|-------------|
|---------------|-------------|

| psession_handle | Pointer to a structure containing information about the context for this action. |
|-----------------|----------------------------------------------------------------------------------|
| pproc_def_id    | Pointer to a structure containing a unique process definition ID.                |
| pproc_inst_name | Pointer to the name for the process instance created by this call.               |
| pproc_inst_id   | Pointer to a structure containing the process instance ID created by this call.  |

#### ERROR RETURN VALUE

WM\_SUCCESS WM\_INVALID\_SESSION\_HANDLE WM\_INVALID\_PROCESS\_DEFINITION

### REQUIREMENTS

No requirements exist with regard to process model type.

### **RATIONALE FOR API**

This API allows a workflow participant to create an instance of a process. It is anticipated that vendor's implementations will be of at least 2 types: one in which the creation of a process instance and the starting of the same are a single functionality and another in which this functionality is separate. The calls in this API definition are thus separated to accommodate both types of implementation. Vendors that provide the single functionality will implement the creation and start of a process through the creation of a temporary (possibly local) proc\_inst\_id through WMCreateProcessInstance, assign attributes to it and then call WMStartProcess.

# 6.2.9 WMStartProcess

### NAME

WMStartProcess - Start the named process.

#### DESCRIPTION

The **WMStartProcess** command directs the WFM Engine to begin executing a process, for which an instance has been created. When a process is started through this command, the first activity(s) of the process will be started. The process instance ID returned by this call will be valid for the life of the process instance.

**Note**: The programmer needs to maintain the association between the new process instance ID and the session in order to identify which session they need to connect to for future calls.

WMTErrRetType WMStartProcess (

|                   | <u>in</u> WMTPSessionHandle <b>psession_handle</b> ,<br><u>in</u> WMTPProcInstID <b>pproc_inst_id</b> ,<br><u>out</u> WMTPProcInstID <b>pnew_proc_inst_id</b> ) |
|-------------------|----------------------------------------------------------------------------------------------------|
| Argument Name     | Description                                                                                                    |
| psession_handle   | Pointer to a structure containing information about the context for this action.                                                                                |
| pproc_inst_id     | Pointer to a structure containing the process instance ID returned by the WMCreateProcessInstance call.                                                         |
| pnew_proc_inst_id | Pointer to a structure containing the process instance ID created by this call.<br>This ID will be valid for the life of the process instance.                  |

### ERROR RETURN VALUE

WM\_SUCCESS WM\_INVALID\_SESSION\_HANDLE WM\_INVALID\_PROCESS\_INSTANCE WM\_INVALID\_ATTRIBUTE

#### REQUIREMENTS

The process instance to be started has a unique id within an administrative scope. No requirements exist with regard to process model type.

### **RATIONALE FOR API**

This API allows a workflow participant to start a created process instance. It is anticipated that vendor's implementations will be of at least 2 types: one in which the creation of a process instance and the starting of the same are a single functionality and another in which this functionality is separate. The calls in this API definition are thus separated to accommodate both types of implementation. Vendors that provide the single functionality will implement the creation and start of a process through the creation of a temporary (possibly local) proc\_inst\_id through WMCreateProcessInstance, assign attributes to it and then call WMStartProcess.

# 6.2.10 WMTerminateProcessInstance

# NAME

WMTerminateProcessInstance - Terminate a process instance.

### DESCRIPTION

This command provides the capability of gracefully terminating a process without aborting the process instance. Return from this call does not imply that the process instance has terminated, for example, the process instance could be stopped when currently running activities are complete. The exact behavior of currently running activities is system dependent.

| WMTErrRetType <b>WM</b> | IerminateProcessInstance ( <u>in</u> WMTPSessionHandle psession_handle, <u>in</u> WMTPProcInstID pproc_inst_id) |
|-------------------------|----------------------------------------------------------------------------------------------------|
| Argument Name           | Description                                                                                                    |
| psession_handle         | Pointer to a structure containing information about the context for this action.                                |
| pproc_inst_id           | A pointer to a structure that indicates the process instance that you want to terminate.                        |

## ERROR RETURN VALUE

The error return value for this function will include one or more of the following error codes (see Error Return Codes section):

WM\_SUCCESS WM\_INVALID\_SESSION\_HANDLE WM\_INVALID\_PROCESS\_INSTANCE

#### REQUIREMENTS

None

### **RATIONALE FOR API**

To allow a process instances to be terminated.

# 6.2.11 WMOpenProcessInstanceStatesList

# NAME

WMOpenProcessInstanceStatesList - Specifies and opens the query to produce the list of states of the process instance that match the filter criterion.

### DESCRIPTION

This command will return a query handle for a list of states for a process instance. The command will also return, optionally, the total *count* of states available. If the count is requested and the implementation does not support it, the command will return a pcount value of -1. The meaning of states is dependent upon the particular WFM Engine implementation. For example, the process instance can have states such as suspended or in-progress.

One of the uses of this API, together with the corresponding fetch and close calls is to allow a workflow application to query the Workflow Engine for the available states of the process instance that match the filter criterion, in order to offer this list to the application user. If pproc\_inst\_state\_filter is NULL, then the function, with the corresponding fetch calls will return the list of ALL states available for the process instance.

| in<br>in<br>in<br>ou               | <pre>hProcessInstanceStatesList (    WMTPSessionHandle psession_handle,    WMTPProcInstID pproc_inst_id,    WMTPFilter pproc_inst_state_filter,    WMTBoolean count_flag,    t WMTPQueryHandle pquery_handle,    t WMTPInt32 pcount)</pre> |
|------------------------------------|----------------------------------------------------------------------------------------------------|
| Argument Name                      | Description                                                                                                    |
| psession_handle                    | Pointer to a structure containing information about the context for this action.                                                                                                    |
| pproc_inst_id                      | Pointer to a structure containing the unique process instance ID.                                                                                                    |
| <pre>pproc_inst_state_filter</pre> | Filter associated with the process instance state.                                                                                                    |
| count_flag                         | Boolean flag that indicates if the total count of process instance states should be returned.                                                                                                    |
| pquery_handle                      | Pointer to a structure containing a unique query information.                                                                                                    |
| pcount                             | Total number of states for this process instance.                                                                                                    |

#### **ERROR RETURN VALUE**

WM\_SUCCESS WM\_INVALID\_SESSION\_HANDLE WM\_INVALID\_PROCESS\_INSTANCE

# 6.2.12 WMFetchProcessInstanceState

# NAME

**WMFetchProcessInstanceState** - Returns the next process instance state from the list of states of the process instance that match the filter criterion.

# DESCRIPTION

This command returns a process instance state. This fetch function will return subsequent process instance states after every call. The fetch process is complete when the function returns the error WM\_NO\_MORE\_DATA.

| WMTErrRetType <b>W</b> | MFetchProcessInstanceState (<br><u>in</u> WMTPSessionHandle psession_handle,<br><u>in</u> WMTPQueryHandle pquery_handle,<br><u>out</u> WMTPProcInstState pproc_inst_state) |
|------------------------|----------------------------------------------------------------------------------------------------|
| Argument Name          | Description                                                                                                    |
| psession_handle        | Pointer to a structure containing information about the context for this action.                                                                                           |
| pquery_handle          | Identification of the specific query handle returned by the                                                                                                    |
|                        | WMOpenProcessInstanceStatesList query command.                                                                                                    |
| pproc_inst_state       | Pointer to a buffer area provided by the client application where the state name will be placed.                                                                           |

# ERROR RETURN VALUE

WM\_SUCCESS WM\_INVALID\_SESSION\_HANDLE WM\_INVALID\_QUERY\_HANDLE WM\_NO\_MORE\_DATA

# 6.2.13 WMCloseProcessInstanceStatesList

# NAME

WMCloseProcessInstanceStatesList - Closes the query for process instance states.

# DESCRIPTION

| WMTErrRetType <b>V</b> | MCloseProcessInstanceStatesList (                                        |
|------------------------|--------------------------------------------------------------------------|
|                        | in WMTPSessionHandle psession_handle,                                    |
|                        | <u>in</u> WMTPQueryHandle <b>pquery_handle</b> )                         |
|                        |                                                                          |
| Argument Name          | Description                                                              |
| psession_handle        | Pointer to a structure containing information about the context for this |
|                        | action.                                                                  |
| pquery_handle          | Identification of the specific query handle returned by the              |
|                        |                                                                          |
|                        | WMOpenProcessInstanceStatesList query command.                           |

# ERROR RETURN VALUE

WM\_SUCCESS WM\_INVALID\_SESSION\_HANDLE WM\_INVALID\_QUERY\_HANDLE

# 6.2.14 WMChangeProcessInstanceState

# NAME

WMChangeProcessInstanceState - Changes the state of the named process instance.

### DESCRIPTION

This command is defined to allow a process instance to be changed temporarily to a specific state such as suspended.

Execution of this command will cause the single process instance that is named to be transitioned to a new state. In this case, the meaning of all states is dependent upon the particular WFM Engine implementation. This command will set the state attribute of the process instance to a state such as suspended or in-progress.

| WMTErrRetType | WMChangeProcessInstanceState | ( |
|---------------|------------------------------|---|
|---------------|------------------------------|---|

- in WMTPSessionHandle psession\_handle,
- <u>in</u> WMTPProcInstID pproc\_inst\_id, <u>in</u> WMTPProcInstState pproc\_inst\_state)

| Argument Name                             | Description                                                                                                    |
|-------------------------------------------|----------------------------------------------------------------------------------------------------|
| psession_handle                           | Pointer to a structure containing information about the context for this action.                                                                                               |
| <pre>pproc_inst_id pproc_inst_state</pre> | Pointer to a structure containing a unique process instance ID.<br>Pointer to a structure that contains the name of the process state that you want to change the instance to. |

#### **ERROR RETURN VALUE**

WM\_SUCCESS WM\_INVALID\_SESSION\_HANDLE WM\_INVALID\_PROCESS\_INSTANCE WM\_INVALID\_STATE WM\_TRANSITION\_NOT\_ALLOWED

# REQUIREMENTS

Each process instance must have a unique ID within an administrative scope.

# **RATIONALE FOR API**

This API allows the possible intervention of a workflow participant in a running process.

# 6.2.15 WMOpenProcessInstanceAttributesList

# NAME

**WMOpenProcessInstanceAttributesList** - Specifies and opens the query to produce the list of attributes that match the filter criterion.

### DESCRIPTION

This command will return a query handle for a list of attributes for a process instance. The command will also return, optionally, the total *count* of attributes available. If the count is requested and the implementation does not support it, the command will return a pcount value of -1.

One of the uses of this API, together with the corresponding fetch and close calls is to allow a workflow application to query the Workflow Engine for the available attributes that can be assigned to the process instance, in order to offer this list to the application user. Attribute values can be obtained as well provided that a buffer of enough size is passed in the fetch call. Individual attribute values can also be retrieved with the **WMGetProcessInstanceAttributeValue** call. If <code>pproc\_inst\_attr\_filter</code> is NULL, then the function, with the corresponding fetch calls will return the list of ALL attributes available for the process instance.

|                        | enProcessInstanceAttributesList (<br>MMTPSessionHandle psession_handle,<br>MMTPProcInstID pproc_inst_id,<br>MMTPFilter pproc_inst_attr_filter,<br>MMTBoolean count_flag,<br>Dut WMTPQueryHandle pquery_handle,<br>Dut WMTPInt32 pcount) |
|------------------------|----------------------------------------------------------------------------------------------------|
| Argument Name          | Description                                                                                                    |
| psession_handle        | Pointer to a structure containing information about the context for this action.                                                                                                    |
| pproc_inst_id          | Pointer to a structure containing the unique process instance ID.                                                                                                    |
| pproc_inst_attr_filter | Filter associated with the process instance attributes.                                                                                                    |
| count_flag             | Boolean flag that indicates if the total count of process instance                                                                                                    |
|                        | attributes should be returned.                                                                                                    |
| pquery_handle          | Pointer to a structure containing a unique query information.                                                                                                    |

Total number of attributes for this process instance.

# ERROR RETURN VALUE

pcount

WM\_SUCCESS WM\_INVALID\_SESSION\_HANDLE WM\_INVALID\_PROCESS\_INSTANCE

# 6.2.16 WMFetchProcessInstanceAttribute

# NAME

**WMFetchProcessInstanceAttribute** - Returns the next process instance attribute from the list of attributes that match the filter criterion.

### DESCRIPTION

This command returns a process instance attribute. This fetch function will return subsequent process instance attributes after every call. The fetch process is complete when the function returns the error WM\_NO\_MORE\_DATA. The fetch function will return the attribute value as well in a buffer specified in the call. If buffer\_size is NULL then the attribute value will not be returned. If buffer\_size is not large enough to hold the attribute value then the function will return as much of the attribute value as can be fit in the buffer. The proper length of the attribute value is available in the attribute\_length field. The application can compare the attribute\_length with the buffer\_size to determine if the full value was returned.

#### WMTErrRetType WMFetchProcessInstanceAttribute (

|                   | <pre>in WMTPSessionHandle psession_handle,<br/>in WMTPQueryHandle pquery_handle,<br/>out WMTPAttrName pattribute_name,<br/>out WMTPInt32 pattribute_type,<br/>out WMTPInt32 pattribute_length,<br/>out WMTPText pattribute_value,<br/>in WMTInt32 buffer_size)</pre> |
|-------------------|----------------------------------------------------------------------------------------------------|
| Argument Name     | Description                                                                                                    |
| psession_handle   | Pointer to a structure containing information about the context for this action.                                                                                                    |
| pquery_handle     | Identification of the specific query handle returned by the                                                                                                    |
|                   | WMOpenProcessInstanceAttributesList query command.                                                                                                    |
| pattribute_name   | Pointer to the name of the attribute.                                                                                                    |
| pattribute_type   | Pointer to the type of the attribute.                                                                                                    |
| pattribute_length | Pointer to the length of the attribute value.                                                                                                    |
| pattribute_value  | Pointer to a buffer area provided by the client application where the attribute value will be placed.                                                                                                    |
| buffer_size       | Size of the buffer.                                                                                                    |
|                   |                                                                                                    |

#### ERROR RETURN VALUE

WM\_SUCCESS WM\_INVALID\_SESSION\_HANDLE WM\_INVALID\_QUERY\_HANDLE WM\_NO\_MORE\_DATA

this

## 6.2.17 WMCloseProcessInstanceAttributesList

## NAME

WMCloseProcessInstanceAttributesList - Closes the query for process instance attributes.

#### DESCRIPTION

| WMTErrRetType   | WMCloseProcessInstanceAttributesList (<br><u>in</u> WMTPSessionHandle psession_handle,<br><u>in</u> WMTPQueryHandle pquery_handle) |
|-----------------|----------------------------------------------------------------------------------------------------|
| Argument Name   | Description                                                                                                    |
| psession_handle | Pointer to a structure containing information about the context for action.                                                        |
| pquery_handle   | Identification of the specific query handle returned by the <b>WMOpenProcessInstanceAttributesList</b> query command.              |

#### ERROR RETURN VALUE

WM\_SUCCESS WM\_INVALID\_SESSION\_HANDLE WM\_INVALID\_QUERY\_HANDLE

## 6.2.18 WMGetProcessInstanceAttributeValue

### NAME

WMGetProcessInstanceAttributeValue - Returns the value, type and length of a process instance attribute specified by the proc\_inst\_id and attribute\_name parameters.

### DESCRIPTION

This command will return the value of a process instance attribute in the buffer specified in the call.

#### WMTErrRetType WMGetProcessInstanceAttributeValue (

| in | WMTPSessionHandle psession_hand | lle, |
|----|---------------------------------|------|
| in | WMTPProcInstID pproc inst id,   |      |

- in WMTPAttrName pattribute\_name,
- out WMTPInt32 pattribute\_type,
- out WMTPInt32 pattribute\_length, out WMTPText pattribute\_value,
- in WMTInt32 buffer\_size)

| Argument Name               | Description                                                                      |
|-----------------------------|----------------------------------------------------------------------------------|
| psession_handle             | Pointer to a structure containing information about the context for this action. |
| pproc_inst_id               | Pointer to a structure containing the unique process instance ID.                |
| pattribute_name             | Pointer to the name of the attribute.                                            |
| pattribute_type             | Pointer to the type of the attribute.                                            |
| pattribute_length           | Pointer to the length of the attribute value.                                    |
| <pre>pattribute_value</pre> | Pointer to a buffer area provided by the client application where the            |
|                             | attribute value will be placed.                                                  |
| buffer_size                 | Size of the buffer to be filled.                                                 |

#### **ERROR RETURN VALUE**

WM\_SUCCESS WM\_INVALID\_SESSION\_HANDLE WM\_INVALID\_ATTRIBUTE WM\_INSUFFICIENT\_BUFFER\_SIZE

## 6.2.19 WMAssignProcessInstanceAttribute

## NAME

WMAssignProcessInstanceAttribute - Assign the proper attribute to process instance(s)

#### DESCRIPTION

This command tells the WFM Engine to assign an attribute, change an attribute or to change the value of an attribute of a process instance.

This command changes the value of an attribute of a process instance. Attributes of process instances are of the kind called *Process Control and Process Relevant Data*. These attributes are specified as quadruplets of *name, type, length* and *value*.

WMTErrRetType WMAssignProcessInstanceAttribute (

|                  | <pre>in WMTPSessionHandle psession_handle,<br/>in WMTPProcInstID pproc_inst_id,<br/>in WMTPAttrName pattribute_name,<br/>in WMTInt32 attribute_type,<br/>in WMTInt32 attribute_length,<br/>in WMTPText pattribute_value)</pre> |  |
|------------------|----------------------------------------------------------------------------------------------------|--|
| Argument Name    | Description                                                                                                    |  |
| psession_handle  | Pointer to a structure containing information about the context for this action.                                                                                                    |  |
| pproc_inst_id    | Pointer to a structure containing the process instance ID that indicates the process for which the attribute will be assigned.                                                                                                 |  |
| pattribute_name  | Pointer to the name of the attribute.                                                                                                    |  |
| attribute_type   | Type of the attribute.                                                                                                    |  |
| attribute_length | Length of the attribute value.                                                                                                    |  |
| pattribute_value | Pointer to a buffer area provided by the client application where the attribute value will be placed.                                                                                                    |  |

#### ERROR RETURN VALUE

WM\_SUCCESS WM\_INVALID\_SESSION\_HANDLE WM\_INVALID\_PROCESS\_INSTANCE WM\_INVALID\_ATTRIBUTE WM\_ATTRIBUTE\_ASSIGNMENT\_FAILED

### REQUIREMENTS

#### None

#### **RATIONALE FOR API**

For various business reasons, certain pieces of work are required to be handled with particular attributes (e.g. priority) relative to other pieces of like work. This command allows attributes to be set on those pieces of work. In some cases, these attributes are determined by the WFM product based upon data values existing during process execution. The setting of these attributes through the use of this API is provided to cover the cases where applications set them upon requests from users.

## 6.3 WAPI Activity Control Functions

Activity Control Functions can be defined as those which change the operational state of one or more activity instances. These API calls are intended for use by the WFM end user. However, some of the API calls, or parameters within some of the API calls, may affect multiple users and would normally be restricted to the use of a process administrator.

## 6.3.1 WMOpenActivityInstanceStatesList

#### NAME

WMOpenActivityInstanceStatesList - Specifies and opens the query to produce the list of states of the activity instance that match the filter criterion.

### DESCRIPTION

This command will return a query handle for a list of states for an activity instance. The command will also return, optionally, the total *count* of states available. If the count is requested and the implementation does not support it, the command will return a pcount value of -1.

One of the uses of this API, together with the corresponding fetch and close calls is to allow a workflow application to query the Workflow Engine for the available states of the activity instance that match the filter criterion, in order to offer this list to the application user. If pact\_inst\_state\_filter is NULL, then the function, with the corresponding fetch calls will return the list of ALL states available for the activity instance.

|                                   | <pre>enActivityInstanceStatesList (<br/><u>in</u> WMTPSessionHandle psession_handle,<br/><u>in</u> WMTPProcInstID pproc_inst_id,<br/><u>in</u> WMTPActivityInstID pactivity_inst_id,<br/><u>in</u> WMTPFilter pact_inst_state_filter,<br/><u>in</u> WMTBoolean count_flag,<br/><u>out</u> WMTPQueryHandle pquery_handle,<br/><u>out</u> WMTPInt32 pcount)</pre> |
|-----------------------------------|----------------------------------------------------------------------------------------------------|
| Argument Name                     | Description                                                                                                    |
| psession_handle                   | Pointer to a structure containing information about the context for this action.                                                                                                    |
| pproc_inst_id                     | Pointer to a structure containing a unique process instance ID.                                                                                                    |
| pactivity_inst_id                 | Pointer to a structure containing the unique activity instance ID.                                                                                                    |
| <pre>pact_inst_state_filter</pre> | Filter associated with the activity instance state.                                                                                                    |
| count_flag                        | Boolean flag that indicates if the total count of activity instance states                                                                                                    |
|                                   | should be returned.                                                                                                    |
| pquery_handle                     | Pointer to a structure containing a unique query information.                                                                                                    |
| pcount                            | Total number of states for this activity instance.                                                                                                    |

#### ERROR RETURN VALUE

WM\_SUCCESS WM\_INVALID\_SESSION\_HANDLE WM\_INVALID\_PROCESS\_INSTANCE WM\_INVALID\_ACTIVITY\_INSTANCE

## 6.3.2 WMFetchActivityInstanceState

### NAME

**WMFetchActivityInstanceState** - Returns the next activity instance state, from the list of states of the activity instance that match the filter criterion.

### DESCRIPTION

This command returns an activity state. This fetch function will return subsequent activity states after every call. The fetch process is complete when the function returns the error WM\_NO\_MORE\_DATA.

|                      | tchActivityInstanceState (<br><u>in</u> WMTPSessionHandle psession_handle,<br><u>in</u> WMTPQueryHandle pquery_handle,<br><u>out</u> WMTPActivityInstState pactivity_inst_state) |
|----------------------|----------------------------------------------------------------------------------------------------|
| Argument Name        | Description                                                                                                    |
| psession_handle      | Pointer to a structure containing information about the context for this action.                                                                                                 |
| pquery_handle        | Identification of the specific query handle returned by the                                                                                                    |
|                      | WMOpenActivityInstanceStatesList query command.                                                                                                    |
| pactivity_inst_state | Pointer to a buffer area provided by the client application where the state name will be placed.                                                                                 |

#### ERROR RETURN VALUE

WM\_SUCCESS WM\_INVALID\_SESSION\_HANDLE WM\_INVALID\_QUERY\_HANDLE WM\_NO\_MORE\_DATA

## 6.3.3 WMCloseActivityInstanceStatesList

## NAME

WMCloseActivityInstanceStatesList - Closes the query for activity instance states.

#### DESCRIPTION

| WMTErrRetType <b>W</b> | <b>MCloseActivityInstanceStatesList</b> (<br><u>in</u> WMTPSessionHandle <b>psession_handle</b> ,<br><u>in</u> WMTPQueryHandle <b>pquery_handle</b> ) |
|------------------------|----------------------------------------------------------------------------------------------------|
| Argument Name          | Description                                                                                                    |
| psession_handle        | Pointer to a structure containing information about the context for this action.                                                                      |
| pquery_handle          | Identification of the specific query handle returned by the <b>WMOpenActivityInstanceStatesList</b> query command.                                    |

#### ERROR RETURN VALUE

WM\_SUCCESS WM\_INVALID\_SESSION\_HANDLE WM\_INVALID\_QUERY\_HANDLE

## 6.3.4 WMChangeActivityInstanceState

### NAME

WMChangeActivityInstanceState - Changes the state of the named activity instance.

#### DESCRIPTION

This command directs a WFM Engine to change the state of a single activity instance within a process instance. This allows the state of one activity instance to be changed, without impacting others in the process instance.

For example, this command will be used to change the state of an activity instance to *suspended*. This command can be used afterwards to change the state of the activity instance back to *in-progress*. The implementation documentation will provide the names and semantics of the supported activity states for a particular implementation.

| WMTErrRetType WMChangeActivityInstanceState ( |                                                                                                    |  |
|-----------------------------------------------|----------------------------------------------------------------------------------------------------|--|
|                                               | in WMTPSessionHandle <b>psession_handle</b> ,                                                                                              |  |
|                                               | <u>in</u> WMTPSessionHandle psession_handle,<br><u>in</u> WMTPProcInstID pproc_inst_id,<br><u>in</u> WMTPActivityInstID pactivity_inst_id, |  |
|                                               |                                                                                                    |  |
|                                               | <pre>in WMTPActivityInstState pactivity_inst_state)</pre>                                                                                  |  |
|                                               |                                                                                                    |  |
| Argument Name                                 | Description                                                                                                    |  |
| psession_handle                               | Pointer to a structure containing information about the context for this                                                                   |  |
|                                               | action.                                                                                                    |  |
| pproc_inst_id                                 | Pointer to a structure containing a unique process instance ID.                                                                            |  |
| pactivity_inst_id                             | Pointer to structure containing the activity instance ID of the activity                                                                   |  |
|                                               | whose state to change.                                                                                                    |  |
| <pre>pactivity_inst_state</pre>               | Pointer to a structure that contains the name of the activity instance state                                                               |  |
|                                               | that you want to change to.                                                                                                    |  |

#### **ERROR RETURN VALUE**

WM\_SUCCESS WM\_INVALID\_SESSION\_HANDLE WM\_INVALID\_PROCESS\_INSTANCE WM\_INVALID\_ACTIVITY\_INSTANCE WM\_INVALID\_STATE WM\_TRANSITION\_NOT\_ALLOWED

#### REQUIREMENTS

Each process instance must have a unique ID within an administrative scope. Each activity instance must have a unique ID within a process instance.

#### **RATIONALE FOR API**

A workflow participant may wish to modify the state attributes associated with a particular activity instance.

## 6.3.5 WMOpenActivityInstanceAttributesList

### NAME

WMOpenActivityInstanceAttributesList - Specifies and opens the query to produce the list of activity attributes that match the filter criterion.

#### DESCRIPTION

This command will return a query handle for a list of attributes for an activity instance. The command will also return, optionally, the total *count* of attributes available. If the count is requested and the implementation does not support it, the command will return a pcount value of -1.

One of the uses of this API, together with the corresponding fetch and close calls is to allow a workflow application to query the Workflow Engine for the available attributes that can be assigned to the activity instance, in order to offer this list to the application user. Attribute values can be obtained as well provided that a buffer of enough size is passed in the fetch call. Individual attribute values can also be retrieved with the WMGetActivityInstanceAttributeValue call. If pact\_inst\_attr\_filter is NULL, then the function, with the corresponding fetch calls will return the list of ALL attributes available for the activity instance.

| WMTErrRetType | WMOpenActivityInstanceAttributesList ( |
|---------------|----------------------------------------|
|---------------|----------------------------------------|

| in           | WMTPSessionHandle  | psession handle.  |  |
|--------------|--------------------|-------------------|--|
| <b>T</b> T T | White bessedinance | preserver_manare/ |  |

- in WMTPProcInstID pproc\_inst\_id,
- in WMTPActivityInstID pactivity\_inst\_id,
- in WMTPFilter pact\_inst\_attr\_filter, in WMTBoolean count\_flag,

- out WMTPQueryHandle pquery\_handle, out WMTPInt32 pcount)

| Argument Name                                                               | Description                                                                                                    |
|-----------------------------------------------------------------------------|----------------------------------------------------------------------------------------------------|
| psession_handle                                                             | Pointer to a structure containing information about the context for this action.                                                                                                    |
| <pre>pproc_inst_id pactivity_inst_id pact_inst_attr_filter count flag</pre> | Pointer to a structure containing the unique process instance ID.<br>Pointer to a structure containing the unique activity instance ID.<br>Filter associated with the activity instance attributes.                                                       |
| pquery_handle                                                               | <ul><li>Boolean flag that indicates if the total count of activity instance attributes should be returned.</li><li>Pointer to a structure containing a unique query information.</li><li>Total number of attributes for this activity instance.</li></ul> |

#### **ERROR RETURN VALUE**

WM SUCCESS WM\_INVALID\_SESSION\_HANDLE WM\_INVALID\_PROCESS\_INSTANCE WM\_INVALID\_ACTIVITY\_INSTANCE

### 6.3.6 WMFetchActivityInstanceAttribute

### NAME

**WMFetchActivityInstanceAttribute** - Returns the next activity instance attribute from the list of activity attributes that match the filter criterion.

### DESCRIPTION

This command returns a activity instance attribute. This fetch function will return subsequent activity instance attributes after every call. The fetch process is complete when the function returns the error WM\_NO\_MORE\_DATA. The fetch function will return the attribute value as well in a buffer specified in the call. If buffer\_size is NULL then the attribute value will not be returned. If buffer\_size is not large enough to hold the attribute value then the function will return as much of the attribute value as can be fit in the buffer. The proper length of the attribute value is available in the attribute\_length field. The application can compare the attribute\_length with the buffer\_size to determine if the full value was returned.

| WMTErrRetType <b>WMI</b>    | <pre>FetchActivityInstanceAttribute (     in WMTPSessionHandle psession_handle,     in WMTPQueryHandle pquery_handle,     out WMTPAttrName pattribute_name,     out WMTPInt32 pattribute_type,     out WMTPInt32 pattribute_length,     out WMTPText pattribute_value,     in WMTInt32 buffer_size)</pre> |
|-----------------------------|----------------------------------------------------------------------------------------------------|
| Argument Name               | Description                                                                                                    |
| psession_handle             | Pointer to a structure containing information about the context for this                                                                                                    |
|                             | action.                                                                                                    |
| pquery_handle               | Identification of the specific query handle returned by the                                                                                                    |
|                             | WMOpenActivityInstanceAttributesList query command.                                                                                                    |
| pattribute_name             | Pointer to the name of the attribute.                                                                                                    |
| pattribute_type             | Pointer to the type of the attribute.                                                                                                    |
| pattribute_length           | Pointer to the length of the attribute value.                                                                                                    |
| <pre>pattribute_value</pre> | Pointer to a buffer area provided by the client application where the                                                                                                    |
|                             | attribute value will be placed.                                                                                                    |
| buffer_size                 | Size of the buffer.                                                                                                    |

#### ERROR RETURN VALUE

WM\_SUCCESS WM\_INVALID\_SESSION\_HANDLE WM\_INVALID\_QUERY\_HANDLE WM\_NO\_MORE\_DATA

## 6.3.7 WMCloseActivityInstanceAttributesList

## NAME

WMCloseActivityInstanceAttributesList - Closes the query for activity instance attributes.

#### DESCRIPTION

| WMTErrRetType <b>W</b> | MCloseActivityInstanceAttributesList (<br><u>in</u> WMTPSessionHandle psession_handle,<br><u>in</u> WMTPQueryHandle pquery_handle) |
|------------------------|----------------------------------------------------------------------------------------------------|
| Argument Name          | Description                                                                                                    |
| psession_handle        | Pointer to a structure containing information about the context for this                                                           |
| pquery_handle          | action.<br>Identification of the specific query handle returned by the<br>WMOpenActivityInstanceAttributesList query command.      |

#### ERROR RETURN VALUE

WM\_SUCCESS WM\_INVALID\_SESSION\_HANDLE WM\_INVALID\_QUERY\_HANDLE

## 6.3.8 WMGetActivityInstanceAttributeValue

### NAME

**WMGetActivityInstanceAttributeValue** - Returns the value, type and length of an activity instance attribute specified by the pproc\_inst\_id, pactivity\_inst\_id and attribute\_name parameters.

### DESCRIPTION

This command will return the value of an activity instance attribute in the buffer specified in the call.

| WMTErrRetType WMGetActivityInstanceAttributeValue ( |                                                                                                    |  |
|-----------------------------------------------------|----------------------------------------------------------------------------------------------------|--|
|                                                     | <pre>in WMTPSessionHandle psession_handle,<br/>in WMTPProcInstID pproc_inst_id,<br/>in WMTPActivityInstID pactivity_inst_id,<br/>in WMTPAttrName pattribute_name,<br/>out WMTPInt32 pattribute_type,<br/>out WMTPInt32 pattribute_length,<br/>out WMTPText pattribute_value,<br/>in WMTInt32 buffer_size)</pre> |  |
| Argument Name                                       | Description                                                                                                    |  |
| psession_handle                                     | Pointer to a structure containing information about the context for this                                                                                                    |  |
|                                                     | action.                                                                                                    |  |
| pproc_inst_id                                       | Pointer to a structure containing the unique process instance ID.                                                                                                    |  |
| pactivity_inst_id                                   | Pointer to a structure containing the unique activity instance ID.                                                                                                    |  |
| pattribute_name                                     | Pointer to the name of the attribute.                                                                                                    |  |
| pattribute_type                                     | Pointer to the type of the attribute.                                                                                                    |  |
| pattribute_length                                   | Pointer to the length of the attribute value.                                                                                                    |  |
| pattribute_value                                    | Pointer to a buffer area provided by the client application where the                                                                                                    |  |
|                                                     | attribute value will be placed.                                                                                                    |  |
| buffer_size                                         | Size of the buffer to be filled.                                                                                                    |  |

#### ERROR RETURN VALUE

| WM_SUCCESS                  |
|-----------------------------|
| WM_INVALID_SESSION_HANDLE   |
| WM_INVALID_ATTRIBUTE        |
| WM_INSUFFICIENT_BUFFER_SIZE |

## 6.3.9 WMAssignActivityInstanceAttribute

### NAME

WMAssignActivityInstanceAttribute - Assign an attribute to an activity instance.

#### DESCRIPTION

This command tells the WFM Engine to assign an attribute, to change an attribute or to change the value of an attribute of the activity instance within a named process definition.

This command changes the value of the attributes of a activity instance. These attributes of activity instances are of the kind called *Process Control and Process Relevant Data*. These attributes are specified as quadruplets of *name, type, length* and *value*.

#### WMTErrRetType WMAssignActivityInstanceAttribute (

|               | in WMTPSessionHandle <b>psession_handle</b> , |  |
|---------------|-----------------------------------------------|--|
|               | in WMTPProcDefID <b>pproc_def_id</b> ,        |  |
|               | in WMTPActivityInstID pactivity_inst_id,      |  |
|               | in WMTPAttrName pattribute_name,              |  |
|               | <u>in</u> WMTInt32 <b>attribute_type</b> ,    |  |
|               | <u>in</u> WMTInt32 <b>attribute_length</b> ,  |  |
|               | <u>in</u> WMTPText <b>pattribute_value)</b>   |  |
|               |                                               |  |
| Argument Name | Description                                   |  |

| pproc_inst_id    | Pointer to a structure containing information about the context for this action.<br>Pointer to a structure containing the unique process instance ID.<br>Pointer to a structure containing the activity instance identification for which<br>the attribute will be assigned. |
|------------------|----------------------------------------------------------------------------------------------------|
| pattribute_name  | Pointer to the name of the attribute.                                                                                                    |
| attribute_type   | Type of the attribute.                                                                                                    |
| attribute_length | Length of the attribute value.                                                                                                    |
| pattribute_value | Pointer to a buffer area provided by the client application where the attribute value will be placed                                                                                                    |
|                  | value will be placed.                                                                                                    |

#### ERROR RETURN VALUE

WM\_SUCCESS WM\_INVALID\_SESSION\_HANDLE WM\_INVALID\_PROCESS\_INSTANCE WM\_INVALID\_ACTIVITY\_INSTANCE WM\_INVALID\_ATTRIBUTE WM\_ATTRIBUTE\_ASSIGNMENT\_FAILED

#### REQUIREMENTS

## 6.4 WAPI Process Status Functions

The process status functions are intended to provide a view of the work done, work to be done, work associated with a workflow participant or group of workflow participants, etc. The status queries may be requested by a normal workflow participant or may be requested by a manager or process administrator who wishes to view the progress of work within his/her domain.

The status API calls are structured such that they provide views ranging from a view of global work to a view of work within a single process instance. These views are as follows:

| 1 | All the process instances associated with a process definition. | WM(Open+Fetch+Close)ProcessInstancesList |
|---|-----------------------------------------------------------------|------------------------------------------|
| 2 | A view of a single process instance.                            | WMGetProcessInstance                     |

In addition, various filters (parameters) are provided with the calls such that the information returned may be tailored.

The API functions associated with these API calls are described in this section.

## 6.4.1 WMOpenProcessInstancesList

## NAME

**WMOpenProcessInstancesList** - Specifies and opens the query to produce a list of process instances that match the filter criterion.

#### DESCRIPTION

This command will return a query handle for a list of process instances that match the specified value for the *attribute*. The command will also return, optionally, the total *count* of instances available. If the count is requested and the implementation does not support it, the command will return a pcount value of -1.

This command will be used to set up a wide variety of queries of process instances. For example, this command will be used to set up the query for a list of *completed* or *suspended* process instances. If <code>pproc\_inst\_filter</code> is NULL, then the function, with the corresponding fetch calls will return the list of ALL accessible process instances.

| WMTErrRetType <b>W</b> | <pre>MOpenProcessInstancesList (<br/>in WMTPSessionHandle psession_handle,<br/>in WMTPFilter pproc_inst_filter,<br/>in WMTBoolean count_flag,<br/>out WMTPQueryHandle pquery_handle,<br/>out WMTPInt32 pcount)</pre> |
|------------------------|----------------------------------------------------------------------------------------------------|
| Argument Name          | Description                                                                                                    |
| psession_handle        | Pointer to a structure containing information about the context for this action.                                                                                                    |
| pproc_inst_filter      | Pointer to a structure containing the information for this request.                                                                                                    |
| count_flag             | Boolean flag that indicates if the total count of process instances should be returned.                                                                                                    |
| pquery_handle          | Pointer to a structure containing a unique query information.                                                                                                    |
| pcount                 | Total number of process instances that fulfill the filter condition.                                                                                                    |

#### ERROR RETURN VALUE

WM\_SUCCESS WM\_INVALID\_SESSION\_HANDLE WM\_INVALID\_FILTER

#### REQUIREMENTS

#### None

#### **RATIONALE FOR API**

The requester of the information needs to know what work of a particular type is in process or needs to know what work has completed.

## 6.4.2 WMFetchProcessInstance

### NAME

**WMFetchProcessInstance** - Returns the next process instance from the list of process instances that met the selection criterion stated in the corresponding WMOpenProcessInstancesList call.

### DESCRIPTION

This command returns a process instance. This fetch function will return subsequent process instances after every call. The fetch process is complete when the function returns the error WM\_NO\_MORE\_DATA.

| WMTErrRetType | WMFetchProcessInstance | ( |
|---------------|------------------------|---|
|---------------|------------------------|---|

|               | <u>in</u> WMTPSessionHandle <b>psession_handle</b> ,<br><u>in</u> WMTPQueryHandle <b>pquery_handle</b> ,<br><u>out</u> WMTPProcInst <b>pproc_inst_buf_ptr</b> ) |
|---------------|----------------------------------------------------------------------------------------------------|
| Argument Name | Description                                                                                                    |

| psession_handle    | Pointer to a structure containing information about the context for this action. |
|--------------------|----------------------------------------------------------------------------------|
| pquery_handle      |                                                                                  |
| F 400-7            | Identification of the specific query handle returned by the                      |
|                    | WMOpenProcessInstancesList query command.                                        |
| pproc_inst_buf_ptr | Pointer to a buffer area provided by the client application where the set of     |
|                    | process instances will be placed.                                                |

#### ERROR RETURN VALUE

WM\_SUCCESS WM\_INVALID\_SESSION\_HANDLE WM\_INVALID\_QUERY\_HANDLE WM\_NO\_MORE\_DATA

### REQUIREMENTS

## 6.4.3 WMCloseProcessInstancesList

## NAME

WMCloseProcessInstancesList - Closes the query of process instances.

#### DESCRIPTION

This command will close the query of process instances that match the specified query *attribute*, specified in the **WMOpenProcessInstancesList** command. The *query handle* can no longer be used.

| WMTErrRetType <b>WM</b> | CloseProcessInstancesList (<br><u>in</u> WMTPSessionHandle psession_handle,<br><u>in</u> WMTPQueryHandle pquery_handle)    |
|-------------------------|----------------------------------------------------------------------------------------------------|
| Argument Name           | Description                                                                                                    |
| psession_handle         | Pointer to a structure containing information about the context for this                                                   |
| pquery_handle           | action.<br>Identification of the specific query handle returned by the<br><b>WMOpenProcessInstancesList</b> query command. |

### ERROR RETURN VALUE

WM\_SUCCESS WM\_INVALID\_SESSION\_HANDLE WM\_INVALID\_QUERY\_HANDLE

## 6.4.4 WMGetProcessInstance

### NAME

WMGetProcessInstance - Return a specific process instance record.

#### DESCRIPTION

The **WMGetProcessInstance** provides information about what work has been done within a process instance and what is the current work being done within the process instance.

| WMTErrRetType 🎙                                | <pre>MGetProcessInstance (     <u>in</u> WMTPSessionHandle psession_handle,     <u>in</u> WMTPProcInstID pproc_inst_id,     <u>out</u> WMTPProcInst pproc_inst)</pre>                                                                                                    |
|------------------------------------------------|----------------------------------------------------------------------------------------------------|
| Argument Name                                  | Description                                                                                                    |
| psession_handle<br>pproc_inst_id<br>pproc_inst | Pointer to a structure containing information about the context for this action.<br>Pointer to the process instance identification.<br>Pointer to a structure containing the requested process instance information.<br>Includes the state and other attributes of the process instance. |

#### ERROR RETURN VALUE

WM\_SUCCESS WM\_INVALID\_SESSION\_HANDLE WM\_INVALID\_PROCESS\_INSTANCE

#### REQUIREMENTS

## 6.5 WAPI Activity Status Functions

The process status functions are intended to provide a view of the work done, work to be done, work associated with a workflow participant or group of workflow participants, etc. The status queries may be requested by a normal workflow participant or may be requested by a manager or process administrator who wishes to view the progress of work within his/her domain.

The status API calls are structured such that they provide views ranging from a view of global work to a view of work within a single activity instance. These views are as follows:

| 1 | All the activity instances associated to a   | WM(Open+Fetch+Close)ActivityInstancesList |
|---|----------------------------------------------|-------------------------------------------|
|   | process definition or instance               |                                           |
| 2 | A view of a single activity within a process | WMGetActivityInstance                     |
|   | instance.                                    |                                           |

In addition, various filters (parameters) are provided with the calls such that the information returned may be tailored.

The API functions associated with these API calls are described in this section.

## 6.5.1 WMOpenActivityInstancesList

### NAME

WMOpenActivityInstancesList - Specifies and opens the query to produce a list of activity instances that match the criterion of the filter.

### DESCRIPTION

This command will return a query handle for a list of activity instances that match the criterion of the filter. The command will also return, optionally, the total *count* of activity instances available. If the count is requested and the implementation does not support it, the command will return a pcount value of -1.

This command will be used to set up a wide variety of queries of activity instances. For example, this command will be used to set up the query for a list of *completed* or *suspended* activity instances. If pactivity\_inst\_filter is NULL, then the function, with the corresponding fetch calls will return the list of ALL accessible activity instances.

| WMTErrRetType <b>WMO</b> | <pre>penActivityInstancesList (<br/>in WMTPSessionHandle psession_handle,<br/>in WMTPFilter pactivity_inst_filter,<br/>in WMTBoolean count_flag,<br/>out WMTPQueryHandle pquery_handle,<br/>out WMTPInt32 pcount)</pre> |
|--------------------------|----------------------------------------------------------------------------------------------------|
| Argument Name            | Description                                                                                                    |
| psession_handle          | Pointer to a structure containing information about the context for this                                                                                                    |
|                          | action.                                                                                                    |
| pactivity_inst_filter    | Pointer to a structure containing the information for this request.                                                                                                    |
| count_flag               | Boolean flag that indicates if the total count of activity instances should be returned.                                                                                                    |
| pquery_handle            | Pointer to a structure containing a unique query information returned by this function.                                                                                                    |
| pcount                   | Total number of activity instances that fulfill the filter condition.                                                                                                    |

#### ERROR RETURN VALUE

WM SUCCESS WM\_INVALID\_SESSION\_HANDLE WM\_INVALID\_FILTER

#### REQUIREMENTS

#### None

#### **RATIONALE FOR API**

The requester of the information needs to know what work of a particular type is in process or needs to know what work has completed.

## 6.5.2 WMFetchActivityInstance

### NAME

**WMFetchActivityInstance** - Returns the next activity instance from the list of activity instances that met the selection criterion in the corresponding WMOpenActivityInstancesList call.

### DESCRIPTION

This command returns an activity instance. This fetch function will return subsequent activity instances after every call. The fetch process is complete when the function returns the error WM\_NO\_MORE\_DATA.

| WMTErrRetType <b>W</b>           | <pre>MFetchActivityInstance (<br/><u>in</u> WMTPSessionHandle psession_handle,<br/><u>in</u> WMTPQueryHandle pquery_handle,<br/><u>out</u> WMTPActivityInst pactivity_inst)</pre> |
|----------------------------------|----------------------------------------------------------------------------------------------------|
| Argument Name                    | Description                                                                                                    |
| psession_handle<br>pquery_handle | Pointer to a structure containing information about the context for this action.<br>Identification of the specific query handle returned by the                                   |
| pactivity_inst                   | <b>WMOpenActivityInstancesList</b> query command.<br>Pointer to a buffer area provided by the client application where the set of activity instances will be placed.              |

#### ERROR RETURN VALUE

WM\_SUCCESS WM\_INVALID\_SESSION\_HANDLE WM\_INVALID\_QUERY\_HANDLE WM\_NO\_MORE\_DATA

### REQUIREMENTS

## 6.5.3 WMCloseActivityInstancesList

### NAME

WMCloseActivityInstancesList - Closes the query of activity instances.

#### DESCRIPTION

This command will close the query of activity instances that match the specified query *attribute*, specified in the **WMOpenActivityInstancesList** command. The *query handle* can no longer be used.

| WMTErrRetType <b>W</b>           | <b>MCloseActivityInstancesList</b> (<br><u>in</u> WMTPSessionHandle <b>psession_handle</b> ,<br><u>in</u> WMTPQueryHandle <b>pquery_handle</b> ) |
|----------------------------------|----------------------------------------------------------------------------------------------------|
| Argument Name                    | Description                                                                                                    |
| psession_handle<br>pquery_handle | Pointer to a structure containing information about the<br>Identification of the specific query handle returned b                                |

session\_handlePointer to a structure containing information about the context for this action.guery\_handleIdentification of the specific query handle returned by theWMOpenActivityInstancesList query command.

### ERROR RETURN VALUE

WM\_SUCCESS WM\_INVALID\_SESSION\_HANDLE WM\_INVALID\_QUERY\_HANDLE

### REQUIREMENTS

## 6.5.4 WMGetActivityInstance

### NAME

WMGetActivityInstance - Returns the record of a specific activity instance.

#### DESCRIPTION

The **WMGetActivityInstance** command provides status about an activity within a process instance.

| WMTErrRetType WMGetActivityInstance (                                                                                 |
|----------------------------------------------------------------------------------------------------|
| in WMTPSessionHandle psession_handle,<br>in WMTPProcInstID pproc_inst_id,<br>in WMTPActivityInstID pactivity_inst_id, |

<u>out</u> WMTPActivityInst pactivity\_inst )

| Argument Name     | Description                                                                      |
|-------------------|----------------------------------------------------------------------------------|
| psession_handle   | Pointer to a structure containing information about the context for this action. |
| pproc_inst_id     | Pointer to a structure containing the process instance identification.           |
| pactivity_inst_id | Pointer to a structure containing the identification of the activity instance.   |
| pactivity_inst    | Pointer to a structure containing the activity instance information.             |

#### ERROR RETURN VALUE

WM\_SUCCESS WM\_INVALID\_SESSION\_HANDLE WM\_INVALID\_PROCESS\_INSTANCE WM\_INVALID\_ACTIVITY\_INSTANCE

### REQUIREMENTS

## 6.6 WAPI Worklist Functions

The WAPI worklist API calls provide workflow participants access to information about work to which they have been assigned. As described by the WFM Coalition reference model, a process consists of a set of activities connected in such a way to control the sequencing of application invocation. An activity is associated with one or more applications to be invoked and also, during run time, is associated with the person(s) who has been assigned to do the work. Depending upon a WFM product's implementation, a workflow participant may be assigned one or more pieces of work at any one time. Each piece of work assigned to a workflow participant is called a 'work item' and the collection of all work items assigned to a workflow participant is called that workflow participant's 'worklist'.

(Note: To clarify the difference between an 'activity' and a 'work item' the following discussion is included. When a process is being defined (build time), an 'activity' is the construct used to define a piece of work to be done. It serves as a type of anchor point for further descriptions of that work to be done (i.e., the name of the application to be invoked, possibly a reference to skills needed to do the work, a symbolic name denoting the network address where the application is to be executed, etc.). During run time, when the activity is ready to be executed and one or more candidate persons are assigned to do the work, a work item is created and placed on that person(s) worklist. So, even though an activity and a work item both represent a piece of work, they come into existence at different points in time, there may be more than one work item for an activity and some operational characteristics may be different.)

A worklist then is defined as: the result of an implementation-defined query against the work item space. It is a list of work items and a work item is one element in a worklist.

The API calls in this section exist for the manipulation of work items and worklists.

## 6.6.1 WMOpenWorkList

### NAME

**WMOpenWorkList** - Specifies and opens the query to produce the worklist that matches the criterion of the filter.

#### DESCRIPTION

This command provides the capability of returning a list of work items assigned to a specified workflow participant or a workgroup. The requester may be making the request on behalf of himself or may be a manager wanting to know what work has been assigned to a particular person or a workgroup.

A query handle will be returned for the list of work items that match the specified value for the attribute. The command will also return, optionally, the total *count* of work items available. If the count is requested and the implementation does not support it, the command will return a pcount value of -1. If pworklist\_filter is NULL, then the function, with the corresponding fetch calls will return the list of ALL accessible work items.

#### WMTErrRetType WMOpenWorkList (

| in | WMTPSessionHandle | psession | handle, |
|----|-------------------|----------|---------|
|    |                   |          |         |

- in WMTPFilter pworklist\_filter,
- *in* WMTBoolean **count\_flag**,
- out WMTPQueryHandle pquery\_handle,
- out WMTPInt32 pcount)

| Argument Name    | Description                                                                      |
|------------------|----------------------------------------------------------------------------------|
| psession_handle  | Pointer to a structure containing information about the context for this action. |
| pworklist_filter | Pointer to a structure containing the filter information for this request.       |
| count_flag       | Boolean flag that indicates if the total count of work items should be returned. |
| pquery_handle    | Pointer to a structure containing a unique query information returned by this    |
| pcount           | function.<br>Total number of work items that fulfill the filter condition.       |

#### ERROR RETURN VALUE

WM\_SUCCESS WM\_INVALID\_SESSION\_HANDLE WM\_INVALID\_FILTER

#### REQUIREMENTS

### None

#### **RATIONALE FOR API**

A workflow participant must be able to determine what work has been assigned. A manager must be able to determine who has work and what work is to be done within a department.

## 6.6.2 WMFetchWorkItem

### NAME

WMFetchWorkItem - Returns the next work item from the worklist that met the selection criterion in the corresponding WMOpenWorkList call.

#### DESCRIPTION

This command returns a work item. This fetch function will return subsequent work items after every call. The fetch process is complete when the function returns the error WM\_NO\_MORE\_DATA.

### WMTErrRetType WMFetchWorkItem (

<u>in</u> <u>in</u> WMTPSessionHandle psession\_handle,

- <u>in</u> WMTPQueryHandle pquery\_handle, <u>out</u> WMTPWorkItem pwork\_item)

| Argument Name                    | Description                                                                                                    |
|----------------------------------|----------------------------------------------------------------------------------------------------|
| psession_handle<br>pquery_handle | Pointer to a structure containing information about the context for this action.<br>Identification of the specific query handle returned by the <b>WMOpenWorkList</b> |
| pwork_item                       | query command.<br>Pointer to a buffer area provided by the client application where the set of work<br>item will be placed.                                           |

## **ERROR RETURN VALUE**

WM\_SUCCESS WM\_INVALID\_SESSION\_HANDLE WM\_INVALID\_QUERY\_HANDLE WM\_NO\_MORE\_DATA

## 6.6.3 WMCloseWorkList

### NAME

WMCloseWorkList - Closes the query of work items.

#### DESCRIPTION

This command will close the query of work items that match the specified query filter, specified in the **WMOpenWorkList** command. The *query handle* can no longer be used.

| WMTErrRetType <b>V</b>                            | <b>MCloseWorkList (</b><br><u>in</u> WMTPSessionHandle <b>psession_handle</b> ,<br><u>in</u> WMTPQueryHandle <b>pquery_handle</b> )                                                                           |
|---------------------------------------------------|----------------------------------------------------------------------------------------------------|
| Argument Name<br>psession_handle<br>pquery_handle | <b>Description</b><br>Pointer to a structure containing information about the context for this action.<br>Identification of the specific query handle returned by the<br><b>WMOpenWorkList</b> query command. |

### ERROR RETURN VALUE

WM\_SUCCESS WM\_INVALID\_SESSION\_HANDLE WM\_INVALID\_QUERY\_HANDLE

## 6.6.4 WMGetWorkItem

### NAME

WMGetWorkItem - Returns the record of a specific work item

#### DESCRIPTION

This command allows a workflow participant to designate which piece of work he wishes to do. The viewer may be selecting a work item from a list obtained by the WMOpenWorkList command.

This command operates on a single work item basis. This command execution need not imply that the work item is reserved or locked.

#### WMTErrRetType WMGetWorkItem (

- $\underline{in}$  WMTPSessionHandle psession\_handle,  $\underline{in}$  WMTPProcInstID pproc\_inst\_id,
- in WMTPWorkItemID pwork\_item\_id,
- out WMTPWorkItem pwork\_item )

| Argument Name   | Description                                                                      |
|-----------------|----------------------------------------------------------------------------------|
| psession_handle | Pointer to a structure containing information about the context for this action. |
| pproc_inst_id   | Pointer to a structure containing the unique process instance ID.                |
| pwork_item_id   | Pointer to a structure containing the work item identification for this request. |
| pwork_item      | Pointer to a structure containing the work item being returned by this function. |

### **ERROR RETURN VALUE**

The error return value for this function will include one or more of the following error codes (see Error Return Codes section):

```
WM_SUCCESS
WM_INVALID_SESSION_HANDLE
WM_INVALID_PROCESS_INSTANCE
WM_INVALID_WORKITEM
```

#### REQUIREMENTS

The application issuing the command must have sufficient identification information to select the work item desired.

#### **RATIONALE FOR API**

A workflow participant must be able to tell the WFM Engine which piece of work is to be selected.

## 6.6.5 WMCompleteWorkItem

### NAME

WMCompleteWorkItem - Tell the WFM Engine that this work item has been completed.

#### DESCRIPTION

This command allows a workflow participant to tell the WFM Engine that a work item has been completed.

To change a work item's attributes, multiple calls to WMAssignWorkItemAttribute.

#### WMTErrRetType WMCompleteWorkItem (

in WMTPSessionHandle psession\_handle,

in WMTPProcInstID pproc\_inst\_id,

<u>in</u> WMTPWorkItemID **pwork\_item\_id**)

| Argument Name            | Description                                                                      |
|--------------------------|----------------------------------------------------------------------------------|
| psession_handle          | Pointer to a structure containing information about the context for this action. |
| pproc_inst_id            | Pointer to a structure containing the unique process instance ID.                |
| <pre>pwork_item_id</pre> | Pointer to a structure containing the work item identification for this request. |

#### ERROR RETURN VALUE

WM\_SUCCESS WM\_INVALID\_SESSION\_HANDLE WM\_INVALID\_PROCESS\_INSTANCE WM\_INVALID\_WORKITEM

#### REQUIREMENTS

#### None

#### **RATIONALE FOR API**

WFM products implement various ways to determine when an activity is complete. The use of the API may range from just a successful/unsuccessful indication to placing values in the completion state which might cause the WFM Engine to select a future model navigation path from among many.

Typically, a work item will correspond to an activity instance. However the API should allow the existence of multiple work items per activity, executed one at a time. So completion of a work item does not necessarily mean that all work for an activity instance is completed. Completion of a work item could trigger the start of the next work item that corresponds to that activity instance. The Workflow Engine will determine the next work item based on the process definition.

## 6.6.6 WMReassignWorkItem

#### NAME

#### WMReassignWorkItem

#### DESCRIPTION

This command allows a work item from one workflow participant's worklist to be reassigned to another workflow participant's worklist.

(Note: Possible future releases of the API specification may provide for an entire worklist to be reassigned in total.)

#### WMTErrRetType WMReassignWorkItem (

- in WMTPSessionHandle psession\_handle,
- in WMTPWflParticipant psource\_user,
- in WMTPWflParticipant ptarget\_user,
- in WMTPProcInstID pproc\_inst\_id, in WMTPWorkItemID pwork\_item\_id)

| Argument Name   | Description                                                                       |
|-----------------|-----------------------------------------------------------------------------------|
| psession_handle | Pointer to a structure containing information about the context for this action.  |
| psource_user    | The identification of a workflow participant from which work is to be reassigned. |
| ptarget_user    | The identification of the workflow participant to whom work is to be assigned.    |
| pproc_inst_id   | Pointer to a structure containing the unique process instance ID.                 |
| pwork_item_id   | Pointer to a structure containing the work item identification being reassigned.  |

#### **ERROR RETURN VALUE**

WM SUCCESS WM\_INVALID\_SESSION\_HANDLE WM\_INVALID\_PROCESS\_INSTANCE WM\_INVALID\_WORKITEM WM\_INVALID\_SOURCE\_USER WM\_INVALID\_TARGET\_USER

#### REQUIREMENTS

The workflow participant making the reassignment request has the authority to do so.

### **RATIONALE FOR API**

A workflow participant having work assigned may be away from work for various reasons and the work must be given to another workflow participant to get it accomplished. A WFM Engine may direct all work items to a single worklist (departmental worklist for example).

With the reassignment API, workflow participants in that department may reassign work to themselves after they finish a current work item and become available for more work. This creates a possible de facto people load balancing scheme.

## 6.6.7 WMOpenWorkItemAttributesList

### NAME

**WMOpenWorkItemAttributesList** - Specifies and opens the query to produce the list of work item attributes that match the filter criterion.

#### DESCRIPTION

This command will return a query handle for a list of attributes for a work item. The command will also return, optionally, the total *count* of attributes available. If the count is requested and the implementation does not support it, the command will return a pcount value of -1.

One of the uses of this API, together with the corresponding fetch and close calls is to allow a workflow application to query the Workflow Engine for the available attributes that can be assigned to the work item, in order to offer this list to the application user. Attribute values can be obtained as well provided that a buffer of enough size is passed in the fetch call. Individual attribute values can also be retrieved with the **WMGetWorkItemAttributeValue** call. If pwork\_item\_attr\_filter is NULL, then the function, with the corresponding fetch calls will return the list of ALL attributes available for the work item.

|                                   | enWorkItemAttributesList (                                                                                                    |
|-----------------------------------|----------------------------------------------------------------------------------------------------|
| 1                                 | <pre>in WMTPSessionHandle psession_handle,<br/>in WMTPProcInstID pproc_inst_id,<br/>in WMTPWorkItemID pwork_item_id,<br/>in WMTPFilter pwork_item_attr_filter,<br/>in WMTBoolean count_flag,</pre> |
|                                   | in WMTPWorkItemID pwork_item_id,                                                                                                    |
| 1                                 | <i>m</i> WMTPFilter <b>pwork_item_attr_filter</b> ,                                                                                                    |
| <u>i</u>                          | <u>in</u> WMTBoolean <b>count_flag,</b><br>Dut WMTPQueryHandle <b>pquery_handle,</b>                                                                                                    |
| -                                 | but WMTPInt32 pcount)                                                                                                    |
| -                                 |                                                                                                    |
| Argument Name                     | Description                                                                                                    |
| psession_handle                   | Pointer to a structure containing information about the context for this                                                                                                    |
|                                   | action.                                                                                                    |
| pproc_inst_id                     | Pointer to a structure containing the unique process instance ID.                                                                                                    |
| pwork_item_id                     | Pointer to a structure containing the unique work item ID.                                                                                                    |
| <pre>pwork_item_attr_filter</pre> | Filter associated with the work item attributes.                                                                                                    |
| count_flag                        | Boolean flag that indicates if the total count of work item attributes should                                                                                                    |
|                                   | be returned.                                                                                                    |
| pquery_handle                     | Pointer to a structure containing a unique query information.                                                                                                    |
| pcount                            | Total number of attributes for this work item.                                                                                                    |

#### **ERROR RETURN VALUE**

WM\_SUCCESS WM\_INVALID\_SESSION\_HANDLE WM\_INVALID\_PROCESS\_INSTANCE WM\_INVALID\_WORKITEM

## 6.6.8 WMFetchWorkItemAttribute

### NAME

**WMFetchWorkItemAttribute** - Returns the next work item attribute from the list of work item attributes that match the filter criterion.

#### DESCRIPTION

This command returns a work item attribute. This fetch function will return subsequent work item attributes after every call. The fetch process is complete when the function returns the error WM\_NO\_MORE\_DATA. The fetch function will return the attribute value as well in a buffer specified in the call. If buffer\_size is NULL then the attribute value will not be returned. If buffer\_size is not large enough to hold the attribute value then the function will return as much of the attribute value as can be fit in the buffer. The proper length of the attribute value is available in the attribute\_length field. The application can compare the attribute\_length with the buffer\_size to determine if the full value was returned.

| WMTErrRetType WMFetchWorkItemAttribute ( |  |
|------------------------------------------|--|
|------------------------------------------|--|

|                              | <pre>in WMTPSessionHandle psession_handle,<br/>in WMTPQueryHandle pquery_handle,<br/>out WMTPAttrName pattribute_name,<br/>out WMTPInt32 pattribute_type,<br/>out WMTPInt32 pattribute_length,<br/>out WMTPInt32 pattribute_value,<br/>in WMTInt32 buffer_size)</pre> |  |
|------------------------------|----------------------------------------------------------------------------------------------------|--|
| Argument Name                | Description                                                                                                    |  |
| psession_handle              | Pointer to a structure containing information about the context for this action.                                                                                                    |  |
| pquery_handle                | Identification of the specific query handle returned by the <b>WMOpenWorkItemAttributesList</b> query command.                                                                                                    |  |
| pattribute_name              | Pointer to the name of the attribute.                                                                                                    |  |
| <pre>pattribute_type</pre>   | Pointer to the type of the attribute.                                                                                                    |  |
| <pre>pattribute_length</pre> | Pointer to the length of the attribute value.                                                                                                    |  |
| pattribute_value             | Pointer to a buffer area provided by the client application where the attribute value will be placed.                                                                                                    |  |
| buffer_size                  | Size of the buffer.                                                                                                    |  |

#### ERROR RETURN VALUE

WM\_SUCCESS WM\_INVALID\_SESSION\_HANDLE WM\_INVALID\_QUERY\_HANDLE WM\_NO\_MORE\_DATA

## 6.6.9 WMCloseWorkItemAttributesList

### NAME

WMCloseWorkItemAttributesList - Closes the query for work item attributes.

#### DESCRIPTION

| WMTErrRetType WMClos | eWorkItemAttributesList (                                                          |
|----------------------|------------------------------------------------------------------------------------|
| <u>in</u>            | WMTPSessionHandle <b>psession_handle,</b><br>WMTPQueryHandle <b>pquery_handle)</b> |
|                      |                                                                                    |

| Argument Name                    | Description                                                                                                    |
|----------------------------------|----------------------------------------------------------------------------------------------------|
| psession_handle<br>pquery_handle | Pointer to a structure containing information about the context for this action.<br>Identification of the specific query handle returned by the |
|                                  | WMOpenWorkItemAttributesList query command.                                                                                                    |

### ERROR RETURN VALUE

WM\_SUCCESS

WM\_INVALID\_SESSION\_HANDLE WM\_INVALID\_QUERY\_HANDLE

## 6.6.10 WMGetWorkItemAttributeValue

### NAME

**WMGetWorkItemAttributeValue** - Returns the value, type and length of a work item attribute specified by the pwork\_item\_id parameter.

### DESCRIPTION

This command will return the value of a work item attribute in the buffer specified in the call.

| WMTErrRetType <b>WMG</b>     | etWorkItemAttributeValue (<br><u>in</u> WMTPSessionHandle psession_handle,<br><u>in</u> WMTPProcInstID pproc_inst_id,<br><u>in</u> WMTPWorkItemID pwork_item_id,<br><u>in</u> WMTPAttrName pattribute_name,<br><u>out</u> WMTPInt32 pattribute_type,<br><u>out</u> WMTPInt32 pattribute_length,<br><u>out</u> WMTPText pattribute_value,<br><u>in</u> WMTInt32 buffer_size) |
|------------------------------|----------------------------------------------------------------------------------------------------|
| Argument Name                | Description                                                                                                    |
| psession_handle              | Pointer to a structure containing information about the context for this action.                                                                                                    |
| pproc_inst_id                | Pointer to a structure containing the unique process instance ID.                                                                                                    |
| pwork_item_id                | Pointer to a structure containing the unique work item ID.                                                                                                    |
| pattribute_name              | Pointer to the name of the attribute.                                                                                                    |
| <pre>pattribute_type</pre>   | Pointer to the type of the attribute.                                                                                                    |
| <pre>pattribute_length</pre> | Pointer to the length of the attribute value.                                                                                                    |
| pattribute_value             | Pointer to a buffer area provided by the client application where the attribute value will be placed.                                                                                                    |
| buffer_size                  | Size of the buffer to be filled.                                                                                                    |

#### ERROR RETURN VALUE

| WM_SUCCESS                  |
|-----------------------------|
| WM_INVALID_SESSION_HANDLE   |
| WM_INVALID_ATTRIBUTE        |
| WM_INSUFFICIENT_BUFFER_SIZE |

## 6.6.11 WMAssignWorkItemAttribute

### NAME

WMAssignWorkItemAttribute - Assign the proper attribute to a work item.

#### DESCRIPTION

This command tells the WFM Engine to assign an attribute, to change an attribute or to change the value of an attribute of a work item.

| in WMTPSessionHandle <b>psession_handle</b> , | WMTErrRetType WMAssi | gnWorkItemAttribute (              |
|-----------------------------------------------|----------------------|------------------------------------|
| in WMTPProcInstID pproc_inst_id,              | in                   | WMTPSessionHandle psession_handle, |
| in WMTPWorkItemID pwork_item_id,              | in                   | WMTPProcInstID pproc_inst_id,      |
| in WMTPAttrName pattribute_name,              | in                   | WMTPWorkItemID pwork_item_id,      |
| in WMTInt32 attribute_type,                   | in                   | WMTPAttrName pattribute_name,      |
| in WMTInt32 attribute_length,                 | in                   | WMTInt32 attribute_type,           |
| in WMTPText pattribute_value)                 | in                   | WMTInt32 attribute_length,         |

| Argument Name    | Description                                                                       |
|------------------|-----------------------------------------------------------------------------------|
| psession_handle  | Pointer to a structure containing information about the context for this action.  |
| pproc_inst_id    | Pointer to a structure containing the unique process instance ID.                 |
| pwork_item_id    | Pointer to a structure containing the work item ID for which an attribute will be |
|                  | added or changed.                                                                 |
| pattribute_name  | Pointer to the name of the attribute.                                             |
| attribute_type   | Type of the attribute.                                                            |
| attribute_length | Length of the attribute value.                                                    |
| pattribute_value | Pointer to a buffer area provided by the client application where the attribute   |
|                  | value will be placed.                                                             |

#### ERROR RETURN VALUE

WM\_SUCCESS WM\_INVALID\_SESSION\_HANDLE WM\_INVALID\_PROCESS\_INSTANCE WM\_INVALID\_WORKITEM WM\_INVALID\_ATTRIBUTE WM\_ATTRIBUTE\_ASSIGNMENT\_FAILED

## 6.7 WAPI Administration Functions

The set of administration functions provide the functionality needed to perform administration and maintenance functions of a workflow system. This set includes the minimal services contemplated for this client application interface. The set includes functions to change state of a set of process or activity instances, terminating and aborting process instances, and for assigning attributes to a set of process and activity instances.

## 6.7.1 WMChangeProcessInstancesState

#### NAME

**WMChangeProcessInstancesState** - Change the state of the instances of the named process definition that match the specified filter criterion.

#### DESCRIPTION

This command is defined to allow a set of process instances in the named process definition to move to a specific new state.

Execution of this command will cause a set of process instances of the named process definition change their state. If the filter pointer pproc\_inst\_filter is NULL, then the command is applied to all process instances. Specific state names and their semantics are dependent upon the particular WFM Engine implementation.

This call will be executed when a set of process instances of a process must have a new state, such as *suspended, disabled* or *enabled*. Specific state names and semantics must be included in implementation documentation.

Since this command operates on a set of process instances of a named process definition, it is expected to be issued by a person having the authority to do so. The scope of this operation may be different depending on the vendor's implementation.

| WMTErrRetType | WMChangeProcessInstancesState | ( |
|---------------|-------------------------------|---|
|---------------|-------------------------------|---|

- in WMTPProcDefID pproc\_def\_id,
- in WMTPFilter pproc\_inst\_filter,

<u>in</u> WMTPProcInstState **pproc\_inst\_state**)

| Argument Name     | Description                                                                      |
|-------------------|----------------------------------------------------------------------------------|
| psession_handle   | Pointer to a structure containing information about the context for this action. |
| pproc_def_id      | Pointer to a structure containing a unique process definition ID.                |
| pproc_inst_filter | Pointer to a structure containing the filter information for this request.       |
| pproc_inst_state  | An ID that indicates the process state that you want to change to.               |

#### ERROR RETURN VALUE

WM\_SUCCESS WM\_INVALID\_SESSION\_HANDLE WM\_INVALID\_PROCESS\_DEFINITION WM\_INVALID\_FILTER WM\_INVALID\_STATE WM\_TRANSITION\_NOT\_ALLOWED

#### REQUIREMENTS

Each process instance must have a unique ID within an administrative scope. Each process definition must have a unique ID within an administrative scope.

### **RATIONALE FOR API**

This API allows the possible intervention of a process administrator in a running process. This might be for the purpose of changing the process definition and having all subsequently created instances reflect the new definition. It provides the capability of halting running process instances while changes in roles, activities, etc. are put into effect. It allows instances to be stopped while problem determination can be done on a malfunctioning process.

## 6.7.2 WMChangeActivityInstancesState

### NAME

WMChangeActivityInstancesState - Change the state of the activity instances of a particular name associated to a process definition that match the specified filter criterion.

#### DESCRIPTION

This command directs a WFM Engine to change the state of the named activity for a set of activity instances. It is assumed that a person who can change the state of the set of activity instances corresponding to a process definition has special authorization to do so. If the implementation supports a state such as suspended, and resumed or in-progress, then the functions for suspend and resume are implemented as state change calls. If the filter pointer pact\_inst\_filter is NULL, then the command is applied to all activity instances of the given activity definition.

WMTErrRetType WMChangeActivityInstancesState (

- in WMTPSessionHandle psession\_handle,
- in WMTPProcDefID pproc\_def\_id, in WMTPActivityID pactivity\_def\_id,
- in WMTPFilter pact\_inst\_filter,
- in WMTPActivityInstState pactivity\_inst\_state)

| Argument Name                   | Description                                                                      |
|---------------------------------|----------------------------------------------------------------------------------|
| psession_handle                 | Pointer to a structure containing information about the context for this action. |
| pproc_def_id                    | Pointer to a structure containing a unique process definition ID.                |
| pactivity_def_id                | Pointer to the activity definition ID.                                           |
| <pre>pact_inst_filter</pre>     | Pointer to a structure containing the filter information for this request.       |
| <pre>pactivity_inst_state</pre> | An ID that indicates the activity instance state that you want to change to.     |

#### **ERROR RETURN VALUE**

WM\_SUCCESS WM INVALID SESSION HANDLE WM\_INVALID\_PROCESS\_DEFINITION WM INVALID ACTIVITY NAME WM\_INVALID\_FILTER WM\_INVALID\_STATE WM\_TRANSITION\_NOT\_ALLOWED

#### REQUIREMENTS

Each process definition must have a unique ID within an administrative scope. Each activity must have a unique ID within a process definition.

#### **RATIONALE FOR API**

A workflow participant may wish to modify the states of activity instances of a particular activity. Other situations might involve the malfunctioning of an application associated with an activity. A process containing the activity may be a frequently used one, and it might be issuing dumps each time it is invoked. The use of this API would allow the calling of the application to be stopped while remedial measures were taken.

## 6.7.3 WMTerminateProcessInstances

### NAME

**WMTerminateProcessInstances** - Terminate the process instances of the named process definition that match the specified filter criterion.

#### DESCRIPTION

This command provides the capability of terminating a set of process instances associated with a process definition. Execution of this command will cause a set of process instances of the named process definition to be terminated. If the filter pointer pproc\_inst\_filter is NULL, then the command is applied to all process instances.

| WMTErrRetType <b>WM</b>         | IerminateProcessInstances (         in       WMTPSessionHandle psession_handle,         in       WMTPProcDefID pproc_def_id,         in       WMTPFilter pproc_inst_filter)                           |
|---------------------------------|----------------------------------------------------------------------------------------------------|
| Argument Name                   | Description                                                                                                    |
| psession_handle<br>pproc_def_id | Pointer to a structure containing information about the context for this action.<br>Pointer to a structure containing the process definition for which all process<br>instances are to be terminated. |
| pproc_inst_filter               | Pointer to a structure containing the filter information for this request.                                                                                                    |

## ERROR RETURN VALUE

WM\_SUCCESS WM\_INVALID\_SESSION\_HANDLE WM\_INVALID\_PROCESS\_DEFINITION WM\_INVALID\_FILTER

## 6.7.4 WMAssignProcessInstancesAttribute

### NAME

**WMAssignProcessInstancesAttribute** - Assign the proper attribute to a set of process instances within a process definition that match the specific filter criterion.

### DESCRIPTION

This command tells the WFM Engine to assign an attribute, or to change an attribute or to change the values of an attribute of a set of process instances within a named process definition.

This command changes the value of the attribute of a process instance. These attributes of process instances are of the kind called *Process Control* or *Process Relevant* Data.

#### WMTErrRetType WMAssignProcessInstancesAttribute (

in WMTPSessionHandle psession\_handle,

- in WMTPProcDefID pproc\_def\_id,
- in WMTPFilter pproc\_inst\_filter,
- in WMTPAttrName pattribute\_name,
- in WMTInt32 attribute\_type,
- in WMTInt32 attribute\_length,
- in WMTPText pattribute\_value)

### Argument Name Description

| psession_handle<br>pproc_def_id | Pointer to a structure containing information about the context for this action.<br>Pointer to a structure containing the process definition ID for which the<br>attribute of all process instances will be changed. |
|---------------------------------|----------------------------------------------------------------------------------------------------|
| pproc_inst_filter               | Pointer to a structure containing the filter information for this request.                                                                                                    |
| ppattribute_name                | Pointer to the name of the attribute.                                                                                                    |
| attribute_type                  | Type of the attribute.                                                                                                    |
| attribute_length                | Length of the attribute value.                                                                                                    |
| pattribute_value                | Pointer to a buffer area provided by the client application where the attribute value will be placed.                                                                                                    |

#### ERROR RETURN VALUE

WM\_SUCCESS WM\_INVALID\_SESSION\_HANDLE WM\_INVALID\_PROCESS\_DEFINITION WM\_INVALID\_FILTER WM\_INVALID\_ATTRIBUTE

## 6.7.5 WMAssignActivityInstancesAttribute

#### NAME

**WMAssignActivityInstancesAttribute** - Assign the proper attribute to set of activity instances within a process definition that match the specific filter criterion.

### DESCRIPTION

This command tells the WFM Engine to assign an attribute, or to change an attribute or to change the value of an attribute of a set of activity instances within a named process definition. These attributes of activity instances are of the kind called *Process Control* or *Process Relevant* Data. If pact\_inst\_filter is NULL, then the function is applied to ALL accessible activity instances of the given activity definition.

WMTErrRetType WMAssignActivityInstancesAttribute (

|                                 | <pre>in WMTPSessionHandle psession_handle,<br/>in WMTPProcDefID pproc_def_id,<br/>in WMTPActivityID pactivity_def_id,<br/>in WMTPFilter pact_inst_filter,<br/>in WMTPAttrName pattribute_name,<br/>in WMTInt32 attribute_type,<br/>in WMTInt32 attribute_length,<br/>in WMTPText pattribute_value)</pre>           |
|---------------------------------|----------------------------------------------------------------------------------------------------|
| Argument Name                   | Description                                                                                                    |
| psession_handle<br>pproc_def_id | Pointer to a structure containing information about the context for this action.<br>Pointer to a structure containing the process definition ID. In the case that the<br>attribute will be changed for all activity instances that correspond to the<br>process definition. This parameter will be NULL otherwise. |
| <pre>pactivity_def_id</pre>     | Pointer to a structure containing the activity definition identification for which the attribute will be assigned.                                                                                                    |
| <pre>pact_inst_filter</pre>     | Pointer to a structure containing the filter information for this request.                                                                                                    |
| pattribute_name                 | Pointer to the name of the attribute.                                                                                                    |
| attribute_type                  | Type of the attribute.                                                                                                    |
| attribute_length                | Length of the attribute value.                                                                                                    |
| pattribute_value                | Pointer to a buffer area provided by the client application where the attribute value will be placed.                                                                                                    |

#### ERROR RETURN VALUE

WM\_SUCCESS WM\_INVALID\_SESSION\_HANDLE WM\_INVALID\_PROCESS\_DEFINITION WM\_INVALID\_ACTIVITY\_NAME WM\_INVALID\_FILTER WM\_INVALID\_ATTRIBUTE

## 6.7.6 WMAbortProcessInstances

### NAME

WMAbortProcessInstances - Abort the set of process instances that correspond to the named process definition, that match the specific filter criterion, regardless of its state.

#### DESCRIPTION

This command allows a set of process instances of a process definition to be aborted. All current activities within these process instances will be stopped when possible. The instances will be terminated. If pproc\_inst\_filter is NULL, then the function will be applied to ALL accessible process instances.

#### WMTErrRetType WMAbortProcessInstances (

in WMTPSessionHandle psession\_handle, in WMTPProcDefID pproc\_def\_id,

in WMTPFilter pproc\_inst\_filter)

| Argument Name                   | Description                                                                                                    |
|---------------------------------|----------------------------------------------------------------------------------------------------|
| psession_handle<br>pproc_def_id | Pointer to a structure containing information about the context for this action.<br>Pointer to a structure containing the process definition for who all processes |
| pproc_inst_filter               | instances is being aborted.<br>Pointer to a structure containing the filter information for this request.                                                          |

#### **ERROR RETURN VALUE**

WM\_SUCCESS WM\_INVALID\_SESSION\_HANDLE WM\_INVALID\_PROCESS\_DEFINITION WM\_INVALID\_FILTER

#### REQUIREMENTS

None

#### **RATIONALE FOR API**

This command is for use in catastrophic circumstances where nothing except clearing the process away can be done.

## 6.7.7 WMAbortProcessInstance

### NAME

WMAbortProcessInstance - Abort the process instance specified regardless of its state.

#### DESCRIPTION

This command allows a process instance to be aborted. All current activities within the process instance will be stopped when possible. The instance will be terminated.

| WMTErrRetType                    | WMAbortProcessInstance (                                                                                                    |
|----------------------------------|----------------------------------------------------------------------------------------------------|
|                                  | <u>in</u> WMTPSessionHandle <b>psession_handle</b> ,<br><u>in</u> WMTPProcInstID <b>pproc_inst_id</b> )                                                   |
| Argument Name                    | Description                                                                                                    |
| psession_handle<br>pproc_inst_id | Pointer to a structure containing information about the context for this action.<br>Pointer to a structure containing the process instance being aborted. |

#### ERROR RETURN VALUE

WM\_SUCCESS WM\_INVALID\_SESSION\_HANDLE WM\_INVALID\_PROCESS\_INSTANCE

## REQUIREMENTS

None

#### **RATIONALE FOR API**

This command is for use in catastrophic circumstances where nothing except clearing the process away can be done.

# 7. Appendix A

## 7.1 Additional API Areas

The WFM Coalition API specification work will address the following areas. It will be determined whether API calls should be created for these areas or whether they are the sole domain of particular WFM product implementations.

## 7.1.1 WFM Data API calls

The types of data that applications need to manipulate through this API specification are process control data, process relevant data, and application data. The current specification addresses the access to these data through the definition and manipulation of attributes of processes, activities and work items. It is currently believed that some additional new API calls or parameter additions to existing API calls will be required for complete data manipulation.

## 7.1.2 Ad hoc activities

In a future release of API specifications, the API working group will consider the functionality to allow applications to add activities to an instance of a process that are not part of its definition. These ad-hoc additions will be done on an instance basis.

## 7.1.3 Administration and Maintenance

The API working group believes that the functions in this area correspond to interface 5. Services should include functions for:

- Purging
- Backup
- Archiving
- Download and Upload instances (for remote users)

## 7.1.4 Names and Roles

The API working group believes that a Workflow Engine should also provide services for definition, assignment, mapping and maintenance of roles and names (identities). The working group also believes that these services should be provided through interface 5 as well.

## 7.2 Additional Issues

The WFM Coalition API specification work will be expanded to take care of the following issues for future releases.

## 7.2.1 Error reporting and control

All WAPI function calls have a uniform error return datatype. This data type is shared among all API calls. This specification assumes that the Coalition will specify a subset of the main error return codes, leaving for vendor specific implementation the remaining main error return codes and the set of subcode codes to provide extensibility and specialization of error codes. (See section WAPI Data Types, and WAPI Error Return Codes sections).

## 7.2.2 Synchpoint processing

Synchpoint processing deals with recoverability. The API working group believes that this area is extremely important to WFM exploiters. However, it is also believed that it would be one of the more difficult areas to deal with in terms of member agreement. Work in this area is being deferred to the second release of the API specifications.

## 7.2.3 Security

The current version of the WFM API specification does not include any specific requirements or provisions for security mechanisms, except for the inclusion of user password in the **WMTConnectInfo** structure. Implementation of security mechanisms are left up to the specific implementations.

## 7.2.4 Locking

The current version of the WFM API specification does not include any specific requirements or provisions for locking mechanisms. Implementation of locking mechanisms are left up to the specific implementations.

## 7.2.5 Process Integrity

The current version of the WFM API specification does not include any specific requirements or provisions for mechanisms to guarantee process integrity. Implementation of process integrity mechanisms are left up to the specific implementations.